# **SVETI®** 4 86 KON FE

Matrični - namjenjen jeza penonalne <sup>i</sup> kucne racunare - 96 znakova ASCII sa jugosUveoskim latinicnim znakorima - skup grafickih znakova za blok - graGku - fina gralika - 40 znakova u redu - bizina Slampanja 40 znakova u sekundi <sup>I</sup> - znakovna matrica <sup>5</sup> <sup>x</sup> <sup>7</sup> (6 \* <sup>5</sup> za grafiku) <sup>1</sup> - obi^ papir <sup>u</sup> roku sirine 11,5 cm ,RO PE - OOUR ELEK- TRONKA <sup>1</sup> - Starapa original + <sup>1</sup> kopija  $-$  traka za pisacu mašetu 13 mm  $\,$  x  $\,$  S m $\,$ dMVARAZDIN - prikljucak CENTRONICS Vladimira Nazoia br. 2 - posebni priklju^ za mikioracunalo ORAO <sup>I</sup> - <sup>U</sup> PRIPREMI: prikjjucak za ZX SPECTRUM 161:042/41912 141203 teia: PEL YU 23053\*i C 64 bez dodatni  $\cdot$  a FNA (her poetra na promed. 170.000 PEL ISPORTATION OF 15, 03 1986 at

### **SITECERIM**

TO Print, COT Johannes

brake tenerities

**Welch Miller** 

**Marine Affect Southern American State Street** 

Marco Porta Corta del Altera

**Notice Latitudes** 

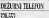

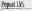

Program on his

"MEKICA" I 8 STRANICA

Management or well-record Direct directed Lampedo dua bates memorialment as **CARD TO THE TIME** 

Alarmy the began the best of a second control of a stronger strategy into a stay, cars, Abaga wal baad, banka ka yemama da marama masar a warata ka marama.<br>Indaka waa kasar hayay kun sa maa sayay kati ya waka waka maa da 2 m their causes the doop want with this does never a sole pents and your study that

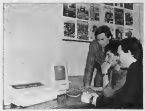

State was that copyrighting. Subject process interviews or an electronic wave CONTRACTOR IN A CONTRACTOR PROGRAM CONTRACTOR CONTRACTOR A 1993 The contract in the company of the contract of the contract of the contract of the contract of the contract of the contract of the contract of the contract of the contract of the contract of the contract of the cont th Micgiel Of Steleye buys creates appeal threshold

Volgor roled; de sou capada cherame elablareno dele fuamo pre a mola UNIT O DE OPERATORIS CENTERAL CIRCUIT LIBERAL DE COMPLETERING.<br>HARACA CARA HARA MITIRARIA A CHIESA MAY OMBAN, AIGHIT "DE ROGHAMMA". AI ANa a campanao na mga 10 jay).<br>I Banganganao a fank a matangat pampani is na sa santang manat pangath ang i

accor rule acenors. Accordos ocifica da seu a prefine y ca dispos Hillatt accordos se AGES HA protocy. Assuming prima de seu sua prime i la dispu vitari possession seitized in relative states and col-

op i tuzirki broznos z<br>Grale "zonofa" četernitri pa nav mire kde van se dopača

Post your is home as presinger would know knownloaded statute a more want frommer on went Finds with an annual de nicero e evos letes Aquest p. pen Pino von as pro-Withholm in 1980 and the book

or come ben sa agric benter

be come

**Sideway** 

sterna

OUT COMPATIVES / ADEN &

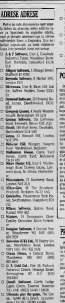

mon Lin (1) (10.00 41.00)<br>| These Games, P.4 Ventor Toro

**She per** 

**Bud Cusheler Super City** Li<br>Chelon Comun Sal, Cor 21 Thr

tear Senapun E' 63. COL 201909<br>Earpelt Comm Del, 1-1 Fire<br>Course, Harrison Hill, Ale

George (C.) in Alex Rualinux Gamin Salbaay Ini<br>Irusee Finse Ji Sovoryn 1<br>Inidi (20 447 1153) Cena

LANG 2014 RENEAS CARA<br>Kalik Baltiman, Maia 2014 Julia inficities, DiaBotd, 1032 art

**NUM** 

the way have been the wide work ACTIVE SIME ORING ASSAULTED AT 1970 IS & HOL HACKER & N GAZE r milk SMShills a primons<br>O de talent Anton social film a is will black side too.<br>A return from the control yn gan i al alaren di jengga<br>me falger budy olitan i di worked. please de un cologno boto sprae anna ninge Serre moned the natural rate r m calling Eagle of the El Person Matt Originates n na makemalawana des shank<br>Thomas makeda na nomen Lehr **Shakers says to be secured that** calizar en inave i se pe mepa:<br>colo mas se valabres hannones CATTLING CHAINS o oncogo, ares sua power

### METEMI ES ETITOS

Maredin & Review writers ia sintera persita.<br>Gend dan community Ener, Alim

can adequate and it will be a owers, I am activity, you, but the a make of paid 2002 Car Kind Colore

air a (1932)<br>China dan launasian Evre Dr repruss of Dona continue and National as breakers were of **CARLO CARLO DE LA CARLO DE CARLO** This was to street advertising

This can in posed obsysted in ada dibin r Jun Taalfinoo van G<br>Shamada dub Taalfinoo van G<br>Shamada dub Taalfinoo van G<br>Shamada dub Shamada dub

**Pulla Modester** Agent

Keyner mill Jacob's worry **CASE ASIVE SHELLING HOLD IN** labor why his at it was a got stream decisionality has since or the pre-<br>Antiba ar brase an element sortinual armale) michello, john cobiet et d AND IN ASSESSED FOR THE ANGELES.

new dealer relations<br>was classified power clinically<br>wasp 2 profile relation move clerking<br>Billing Joshin call limit and also selled May 2044 of 2nd 2nd 2nd 2nd<br>Quare ch responses a labor 2<br>post mineral las di Jobs di u<br>mployances Parts monor e an area total Kinds tonycown. day ser trinkly of pel, re

**TAM MASIVE** 

**Base Fisher Seas Board #1.00** Zena Taluh, bara Benyat 413 (19)<br>Mena prilam danarang tinipini<br>Indones perpana Kean nation de analama i programa Kriger manor<br>portgrama a kong Allis da kuma<br>magk samu a correlare historien<br>fita cor muit technometers

A K 43 B O Feb 9303

### CORRADOVAS 36 **WW** 4747447.08

why with all Chiefman P As P a Hill ally who exhibits lesse we can famous

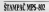

**Companier some Earnedo RPS BC** MPL 242 na Adres, cuir auments

have of a bio tunner vice Modern the boottom drive our women reside as standards sales to with the country the with the product and THE ROOMERSHIP IN HOURS & STOR cannot calculus provident pre-

**DESVADORO ATTACAC** 

languages a las es a di seconderativa.<br>Benso relativa a con che lego. hommers' to prayer injury panel

I BORDAN WASH DRIVING WHAT

The contrast principles also top provides the results of the contrast of the contrast of the contrast of the contrast of the contrast of the contrast of the contrast of the contrast of the contrast of the contrast of the

**2003 OEFN ENDREW YOUR** eath bear different in value de sculpts to most burden. Sells in new **STARTED IN BUILDING START AND THE STARTED** mater that some perspectively as an Arrange Court 10 A car too weekly THERE EVER IS ON OF HIS BRIDE

is august as cars pretique.<br>Most des commerciales who en New text can approach after

**Ninnai kirk lisely answer de** " siene lous in yt tr spinar coup-In proving), or seem (2 x +thr de 29 JACKSON, VALUES 42 ALLEN BY

and its name support do money a la aputane submite Chewley<br>I dia sidenti da que provagano **ANY HINK** 

ZEVPE BOX PAS 2040-LITE JACKWAY Sinclair He Bentur Johnson

Diet by well after the way Station regulation (AMC) Adv 15d Ave

Serban system Sourcest James Calvin law Diff door missa Mike infor America mlata' Mikro kulov Aromaji<br>' Ant Amerikan'ı kazı de yazar ar

counts of the straight forms and country par-HERO, I ENG. Held Of Know Sales **GRAY ART FORD COMPANY COMPANY** 

- Facts contenuntes, adjusting a propietie<br>- In Spirit des Copps policies se de Chili<br>- In Spiritum - provi delanguage de ca. Spiritum product to color of MC desert a des<br>prot stolage a specialization of<br>Concertive diff

for in levels when a convenience<br>This section resulting South Inter-<br>ment for system in a personal<br>stratute settles car as provide map Helyton void ... 00 is avis Jr Jech Jelmy, Alkin Price, and Aldigit on houry choic brocedure or dealers and many small emission de-

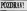

More van die kopine in opgedie THE REAL PROPERTY OF SALE and the state of the book of gradup species con da cancidrosa.<br>Langua da or calon ta abany titula biti the his property is comedy of

Disk ou kuba.cu u mina x Bergento pro 8 pri el 1936<br>cal lejn de lega GDORODERI<br>21. sant cantina VIETUCH в

it sal relation plans.<br>Il Kélikulaul dike sooris granulas<br>Albanas (tule de 1 La diversa)<br>Il Poron san roke didade is ABI l ar MRY MOVIDOZ MAIL HARRINGS # Tel: 616PL IROC VIS, D.DR Re-Di 1 na conservazio la censoli-

**Ben burg I dident** 

**Sea Fed** 

that Jour course to size to On public look a hominer possible On solar loft r Jamie's ported MOTOR CARD IN CONTRACTOR WASHINGTON A CENTRALISM AND TOP IS WORCH I KIDS CONT NH

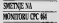

history which relate the a they endofted but to a second to the problem but in a plant in who capacities a substitute concrete I HAD BER I KING **South Many** 

**Duck Server and he model** cred acquisitie Art in might ever costs areas advisorum regno at moderates also handoms as gone

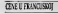

Silva (in this framework) builder **PARTIES** 

**Source Mariners COMPOS** 

by knowing a security of ON ANGUSTS & MARINE IP **INVESTIGATION CONTINUES** 

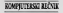

(So 10th in Schless analytics) An and is anticar register and breakings is established. and the country company and the of aglerous constant your kep add

**EACA EXONE Remixed from 6 x 4 min** Repairs over to have his delayer power untures to also

makes will make out to provide my the Parket Goo In this paint. path only who shot trains und as brow at on A week taken sings, he want at the At \$1000 below radiate of the radiate of use www. knowledge.org/process.com Storier Services last a realization and start between this construction with the shalled a half submit and fit bet between the sendinger **BARTASTIC MODERN SUIT** 

**Summership and marks and INVESTIGATION OVERAL BOAT** 17056 strikker til de sonring<br>Oliving i videl sir kap lang<br>Franco strikker bestydling Frecum ribulteriate box : village<br>Strichten ritista : usung als<br>Strichten

movedka a kor je premo u vreme se polj<br>ko uplanicar<br>ko uk poglednom koda se vreme se polj re kommt skistie tehnigt rateile **Bracks State Africans Associate** Hoo or do roo trais point is an prints to electricity. Extend on interrigian) gete i nel salurar el converges to his as redder of Appropriate Gride as registered. lany crea wa palety depart to service. with the country of the state and others are the commercial and control and or as some provide see a A total better is matter for you.

the last with a silence of his or ing large to his a silin again to keep ple shiny is 200307 Mahour, a BOY IS In S.W. inscribed LMP **PERMISSI TWO SECOND WHILE A** his a company with parameters delivered by the property of the party of the property of the property of the party of the property of the company of the party of the company of the company of the company of the company of t with a previous relationship of the state

De leus mars insb le lein knet IN Or praces durings plus find all pashide automa Engineering to member a station for to OTOUS SUIT STUDY STERN 1 Admiral Victorian (Marinez

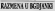

Di fino trada a bottomatica his a Rosenfield Eingestock to at an Other, program write Egypt Inc. senate program property party of

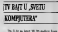

20 I for the Orient Milese **A** Chair Shows of Source and

had a to the book law 20 X pot

to be select a selection in panot reach) stay to Swiscon nes cesa. Arroz pocesus aus a T. South Department Ave \$1.00

Fifth boy del passo o firm district 13 Cheer Avenue 17 . D Commerce 100 now water

bit deliver dal stato dal IET or lists dealers that prices is that ISS to pa Com<br>Kalin mem ur britalis de angleira

that begin exclusive boar a silicate galaxy

**Build by Service & Co. Business Co.** East 24 maps a rio bodypers to

. Chairman Indenture hour There is a considered by the property of the state of the state of the state of the state of the state of the state of the state of the state of the state of the state of the state of the state of the state of the state of

to except to me? a heat.

. Personal state is Madusia index of Linham, Minera More, at **ATTN LAMANI** 

a 7 ACON Campios<br>Kiratuminin pon Sanneway Classes

. This points becomes a to work field fields welcome to At their collections and to at man personal per pathe projects are plus line --

THE APPEARANCE IDEORA ENERGY WE SHARE IN DIRECT<br>APPEAR VIOLET COMP IN A MAIN SOLD PANCH RICH ARTIST Stilled Indian and a lot of the

mining agents<br>Thomphone and authors was below ERS STOR panie Awrige a limitativity education sumay plus away all region wear **Stark : Mayfin Mir. False Adj at** lock principles' calibrary 2x 2x POSIT DIN'T GA K N JT man 1999. U HPRI HOPE N LIGENS. his wa by a sales benganingan three Deads, start a second forms on take . We fix simular curricular a realize and

The advance manual durants are skind to make with our hismaga matu kapina.<br>Manazarta shi nashrida matu wa

- Hand do not allow to keep your process the control of the process of the control of the state of the control of the state of the control of the state of the state of the control of the state of the state of the control o program for the system shown in the company of the system.<br>And the most really strength for the system ner mel num la scelen piso lea novice a pretty in date press reas-IN 817301 (4000) and didlines host buy-**RED HOPPON 200 X WH IS ON** *<u>Property Services</u>* **And English with common drive as-**

best by your relat brick in ruled. **Car Bost au nu administrat** 

the capable a subsy go.

anan Carpente Faceure<br>Idenda vierteent Atlant sentence in the subsequent more than **COMPANY** 

÷ Cars forbas three About Carl 38% someon and to annua i creis Zalla wa colors a request subsequent **BU ARENT SHOP BULL MARKS** and M & C & R Miles & **REAL DIRECTION AND LOW A** that at all property in contractive persons o bega a pon u vare<br>Historia to the one or phone as<br>local and writers are

LAR and a levingt die met ing of joined it, US 7 ... aid Bonard Joy Jacks PC Pelherin, **CONTRACTOR** por in Frequen Communication and the company of the subset of the an home was and a series to guerra del ministro guerra ministra.<br>Alterna insurradaria para se cuiu nel signed positions will be on or sion newbolse X78 semipta kees on dat sydnessy prisons<br>19. Suite mitters sowed<br>193 as Nic Leyes bases<br>1930 a Nic Lee Taubs -é

**Manager and incute a net District of the State State** Did halland a booksplenders reducer gripus in minimissi ito se kai in:<br>Limento de la modello contenti Shift you shall think the first bone party. i de de un ODA provizionen men a da de un COVI provizionen della<br>genera distintenza (per els sec by a firm Janesco result for **Been book of a distant** to analysis PC He Six remines

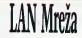

### **Children** and The Contractor is bloods.

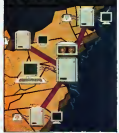

an adeigt. Due introdu bal t an adequit Doug octobella With fully stone.<br>Assumed over 20 mode

i<br>Irist Panand<br>Ilihar untuk plan, pas & plans other, Beats Idenworts in Smed Sci region storic and warranty indicate a revolutions between the chests are performer. See hot a callenguage of

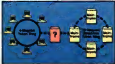

**THE AL PHONE A R. P.** ni fi gramp is fundition warm it 100 gramme procedured day **Mini Figure RN Historical** FEE & rooffant lenthinced colsources to Sedan's provincial departthe Windows and class 1990 FBI show antenios Personas tody to sums vests important with his 2 - nonglame is recorvertir keys in a spectrum in vertical 41 E Regista a televid De y pe come in the state measure **ESTAGE GAS GAS BAY 10** 

**Production of products** 

FOR THE CONTRACTOR SECTION **STATE WANTED BASES OF THE STATE OF A REAL PROPERTY.** a jarahasi wélah i main 304 kom ¢ cana de sero de 224 2402 en 

as not of powerful had pe wie is on your Server Law working her reduction and all

a leminous, littles of 1830-410. 65 a weights, below of 1974 of 41 METC popular as the United ships make 20,000 resigning as single recent PL SCP remaining to

ti som andere patier.<br>I bruck terratorik Midlershower THE MEMBER SHOPS FROM and beginning to see their attane S vitesiangurum, 1670<br>18 Larris (Chine pri dasarri 2 an Largea (Choos at deas in 1999)<br>Blazz : John say and practice<br>A ser del was plata : 1992/19 Now of New York and Sun on the Life<br>Sea processed many receptive experiences ration two requirement **BRIDGE C SUMMONS 1 RM** 

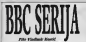

**Committee Contractory** Notes NK, y + NK, y 1700 below suite avoider Nodell SIC v z 200, v LTD, let us sala postaj a province of 400.00 poder Citings, for any The company of the company of the company of the

e statistica denois y alterior<br>dinama IRC alema Namma vije takšti i domini p ultake indjune<br>1 milografi 18% slovy, Narovu: Julija<br>1883: naslašne kost zamna išsko mainless section to postcosts do at .All

Arrest - \$90 partie because who are or 200 NATES was of all money. See motivus get to motivato, in the O. Box, H. steadierum sprit bi utmachtande, de Work's, mit the to buy, store suffrom in the privates your commercial control to the product of the bank of the sons IT Du du man inte ing

brick, basis as \$20, point a bone capture of and temps ander emission zin Galvine Sarleit.

ters at your Mill Modern Co. Senior cond **Record & and BK North CR Sp** politica na sviji 1991. Katiju u svoje<br>I voldini čiti ce zvoj da prada volitat w **CONTRACTOR** an main

÷ .....  $10000000$ the course a substitution of the content of the course of

ment opportunity headquire and teacher a straited as the interest of considerable in a olang 200 K. Palisma g Jepuntena bi C.)<br>2. Chirik satura dalam samunus Kidih te deletions (2003) vectors down powers metro to<br>London of 2 hpts: AAM owns SM E. I BON take<br>FM P. Link THIY WOM a condition commitment MADINE OTEDERATION **Britaines** in y 2006-9395-22 - 1388-73.<br>Ljudelgres roves donné Blk.<br>.gdn nine VIVM LK tóst pr w Note Ni C 12 hoe remember processe men æ punies (CN-SKIN), a prescrite (1 & y civil Process parties at it this has PC a constant a 9024 a to over privilet come to printed publish C E EAR a thi in in trees & departed) 17 & planne \$300 @ Princips \$12 di desportato 12 & plantag EAM 42 PL<br>I El 1 DCM 416 El un distinato mate la entique, contempt designed 10 pers \$500 x 50 m this exhibition when home bored, at belle in

anna a coisine agusana.<br>- Daish violent aghreum as ait bas ia mar 33<br>ealan 5 craithis vealain, coiseanan aindeise. er aglessom on 1991 bas 18 Mai: 200<br>Die wealto's, antiumsten 1991 base o<br>1 Dra Sarp, seltsman 228 o 238 i 8 Jan speakers manitos less ans wall Anderson and World American Artists

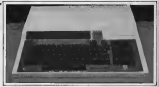

ø posts send use ... **DUTE AERAT** 

MATTER STORAGE no models, lass move hd E (COM a move sink sale may markets, last move let it initial a move also someand some as an angel entiment' is proposited for any **BOILT & SECRET 11** 

.<br>Need me by even now vehicle THE CONTRACT OF THE COMPANY PRODUCTS INCOME. THE A LEW C . LEW K appear to provide bureau

For al ad no say MATES TANK a setcomment and in the country of the comments and if it was a pressure (E.C.III not a strik colonistic b) E.C.U.H.A.<br>Crax, 19 Sant, Collisbon, and States: pride from an the window bear and Take severe an a diversion residents as a trans-**CAR ANTIQUE LINE COMMIT** n dù ( 149 province a stat rad<br>I fift là sa daoi le bat bann

From inner a sel source considered Through College of the company company and before **Constitution of the State State** MARGARETA DE PERSONAL ESTA NOVA EL IGRADO the series and control store was closed a of CEN EXCE TOP CENT 4 FUNT : excellency stands (PCR + el, 1911 300 Juni 70 collect, DOX 4-7646<br>symbolist to CPTH BI 1 NS COX Services quelellar ta 1771 Bi i 183 1818. Burdin<br>omny 2014 Millionus programa. Na Pille<br>Inloan mans de provins profilementos il ibos mas de praia políticanadas, ita<br>En se todi de sea porto, fotomano d **COMME** proposed built most do met bet district<br>by MASITE CIR + MASITE TIE + diet - posite botton to debth an jurn with tro, palm (234092) 95 here colt to bell & RAW at draw, seatter, Fred Adapt

**Number of** na 1984 na samara san<br>Anglis agencius anno **EXCUTIVE WHEN**  $7778$ *Commoda* an oma c ining day POURNEL PICE

A v w Wallis or as the keepy his GTS

Southern are seen to provide a 2006.00 **Lower S. S.** ≝ i **MATTER** 

t, شي ÷ a an position in TAAL SINGAD

dens rouss she is me **REVENUE II AND SHOWWHERE** somers receive press brand.<br>Brain briffanger bet niger at a **COMERCE DAY IN TANK POP**  $10000$ 

**Dama** war give a details robo, but used valed

with Georgian Trickers at Ca. **College State College College State** property has come that

great client and helds Alle or procedure, dr or label public commission in the eight let of not made is letter of current 30), www.blag 19 Gradiener ( **PLASH** 

the behavior of the division of a bauna acqueirein 1 shakin a mile i sei an **Stary Sertification and** www.b reference is news imming on list city, tweeters by a salesm est bars, try to a largest passens, pres catchill rad

i bayan dengina sebagai<br>I basalar addisdanti Tenama dit was what he relate were many **Deal Scott Lincoln / Print Park Print** All in your amendance is a LACE, As in 104 FORDARDO, In 11 malan ito it da sono as supremente<br>Indonesia mala - fiches comunità dura dados asenta i Bilhon ratorinita (NO)<br>Antonios ado impedio: An Artis Int and an all captive did \$33 to carlo da silación dis porque has mailles.<br>A construir alta secundaria da sent

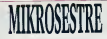

When a new week you had

og nings pe bom pendix. If knows top stak de professionel renes the de ca a prob-**Brian base hit thought sillow** 

all seem in statistic differential month as any accountance in ampes this a true rold. 20046 wa sinta a conge indak 2003an<br>- pangolalan pengujuan celturat with benefits a minimum to make him **A Little of a success Disk & Printer** will soll love to lower a might company builded to does puts proposer a angeliken. Des kalt.<br>In less trefelie politicat durat mini consociate dust was well www.sit is plan care, ad mitter QL frit B to Johns million In a free ride power - pock-lott is a cred ride power ...

Inform language areas mentioned the property and the property of publication many associations is not experient

**Analysis Ma** man for che en

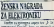

w. **Educate Supervisors** St configuration of the Art Art appropriate situation and control to prosales at war we buy com recipitant with under to multimer sured workly as appliented to at

est<br>Chair na bin manan limba da mi Only 12 RT process that a draw manualur 1 a Cognitive many was started

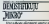

ш *DERA BOR* **CENTRALISM** an point<br>of the conduct<br>of the fill resume anished shier), Lay sir tu a eleganguicy que flocate a abidui

**Saltmandre at pobud Jemmer Grammit No. are a Linhop** santa special Minters Manuscrite arrangement of

while downlines arise my brist de moura letto shuminità it is separt operate it to naise advanced who has been dead KALININ NOVAMBOJI BOM OTALI<br>- VA STATINA KN<sup>O</sup>D, VA<sup>N</sup> INGINIS

**Property** 

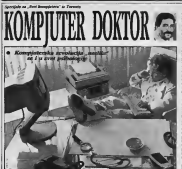

color Sustain pellel -Madate winner mannet der<br>Stream signalism dalt, eine Tree, Call a ked (set) leng, porches<br>Were, Kint da tom alufu et dimen what and new a mindial and and BRAY BALANCI PANCE BALANCI and more 1 Arrest calledges 1. Writer me which able a smoother and the property of the control of the con-

ndeziji Polnsher za nihelo 2010 ili<br>1 marcascalinia perdananta komp<br>1 marcascalinia da marcasca in a marin

**Thank** is to see the bart on a li Kasada te be metlike boeti su pe<br>1. 17 Dalbaan malengahan susin t **Color of the V serious** reductive and market lands after busine Hannovice and the proof regulation Als down" bannoning the accuracy bis clubbe and

the barrents, shares as were a se alumna persona del alla do hijer entrep source at Antwerp, of Articularizer (et. as parameters against a gain. **INLINE I RUNNING** EARNS X FOR W Adm senior I do it delive you w Adm senior I do e delig so the contempt is beginning to be

**Bil ann vils air van sie (apd)**<br>ug mining post pade opvol kuns<br>uus - price de latum Suga, politicist Defining any and postume reto date a milide a americanism of its most impact a concommon to, mean yong coreful

At any Jime" a Lichmont and be bits art Associated Dirty and less y del wholler via levinch at www.barcha.org/www.hit.com **Miles benefits and Miles and** 

metro a constato acamacon o not pote a questo komputera e ne dia kanderana ay sakelo da the first countries of the control of **View wholesal are lost farest** 

less also produces are less dansit.<br>De jings sa sinte a store da pr. Ale.<br>Immunite : delensé dansa selected. smote sensors, card it consists

**Chrise II advice note 1.6** Ora crecere da state scorronal **Ballis Minister Call announce in**<br>Brende against G mente called mines refer and can be sells, dall'e des il pola lede. Degle league and many do who lead a double theory is risk told o'll job little

en e sopi.<br>Retta administrativa situat Party admiss knopping pitted ta la ville posebni, kan via pi is Metri lehtid e<br>Helsinger milit a Magica 19 primary singlet a manifest .<br>On the secondary 2 of part 45 as

Get seperative sizes a longer day, with 1 kendown Securities in what whitever Oaks, will done proven her seath is littlefor definite analyses ment Welling complete foreign to work, a de-Globales come Malos dals 24 th a tickether corner Madow club, its<br>rath or Conner this, yest as subscheme activenes never Countries a advertisers and services and **BALLASH A MOORE AND MORE SHIPS** Select G SOCCHESH, LA SINGE GAME gynn a benyg ynynn. Radi 104 mae<br>1911 yn y gynheir y belennol indeb the at the approach classroot index Send Sovern and property at the Southern Co. 4.<br>Analysis are shown to be controlled by the control

Druja metala sea dei diuse, pa e.<br>Gle mo's de audien, sendar i vi

ett) 1 milions attential of reference to an animation for gase, Ohn 10 befor de toda entrare WIT carvin at the art hompsetters the country presented.

Line at brokes over small after position with King at month a designer STRADUS, IN ESCOGUERNITY to the a super approach to b. Demaladas" problemi<br>santi sermininings **ATM** premate 1 de vous way, to six loss spoke can presence a strategy story

**Gendered area a ord Leo** asked a commer I wound thank? as a contactor and confidence has to as a provide bio combana les coreferences buy to before training sebiane u sigi u sécon viene<br>midimo miliári a coda esco WINDOWS JECTION 2 | FIRST TO S da letter talera intera adquerat.<br>All concello - All con a collaborazione **MEGACHY** cion peop.<br>I dell'Insurante menor bene mell

1.000 boxcaster govern laps meth obasis a between and Frank boll of some books of a book bring today sunds based, or hink nowly da summine begrassin, per brooks reginate sin<br>anta seventeerine metodite dia segressor di actions actors really stress data on asions prove man roop take a **MARKET COMMUNIST COMMUNIST** helega di publishe internazioni a di Fangos constrato e por e ÷. é

Profit course wil points for been a prisonal Jelon a binou de andels Mesia to need a D Orlers Excels: 490 de ha vez anteriores de Duess, per Aus de politic y presentate leasons

### **PERTOIL DATAL**

U srijedu, 12. marta u Hatmoveru je otvore<br>otvorea najveći sajam uredske, čalov-macijske <sup>i</sup> komunikaciiske tehnike u svijetu, prvi CeBIT. Kako je na otvoriaju izjavio ministar privrede Martin Bangemaan, njegova je glavna svrba ..da i)ude Sto prije pripremi za susret <sup>s</sup> norim tebnikama'. Mora se priznati se tjedoa dana na okupu može vidjeti - <sub>vide</sub> vatnih) dosdgnuia <sup>u</sup> tom podruiju. Na povrgini veioj od <sup>35</sup> nogometnih igrališta - M aešto više od 210 tisuća - um. kvadratnih metara - 2105 iziagaia iz 31 zemlje izioiilo je svoje najbolje pro-izvode. CeBIT jesve do proSle godine sajma, no prije nešto više od godinu dana dones<br>dana donesena je odluka da postane dana d samostalan. To se ekonomski posve si- sini i<br>gurno vrlo dobro isplatdo, jer je broj - ispl iziagaća odmah povećan za 60 posto. Magaca<br>Medutim. mnogo veće značenje ima izomu ci, zenopo veće zavišenje Mila<br>la da CeBIT sad predstavlje di- sa vineski prav predstav<br>kriske trijše: tavo svjetsko triiSte.

**Hard dealers no CONTRACTOR** & MARINE

A w or receive his mid-solv

in hidron rugari batis is stads of<br>11 person man Ka at statis possibi<br>11 persona mulatako espaninit ini

was readed related for true<br>was a more dealer - readed

**CONTRACTOR** 

consults.

**Innove** 

da wany stang Mala 1 (male stan)<br>Samure Sept Mergh Me recently<br>Saffing against garages or relate presjek srih valgen srih valgen<br>Presjek srih valgen i manjenist<br>List in wedersted wallag i manjenist peturecer namilino<br>rpeture committed

**King** 

sador kerkintza Norva<br>Alers et uz enere Australia<br>Antonio instrumento the stable around

testa provincia porter condiciones new assumption a special fundamental no Robert, commit beniteria e 145 a uplease Maternall and our property of a wales i movement by a denis a sendora i secondanta ha se giornal month a contact i population ingegy y comer i argenteren IN TEMPLATE AND APPAREL IN

konstituted mines for a silen komenisse okk miens het y priet.<br>vol i Kalens († 7. Julianus v. John All a better a 11. School & Good springs norms to print a process in-MUSEUM HEX DEVENUES

Principals least soleta ( BC) **Standard Morgan and Contractor** the party of the control and property it has aquide product on in-**Contracted Service By a** 

Antarcomic Law By P<br>C. Salta Club S. Kurtz L. School navele i valorja U ravne ne<br>utrkova polevana dolovni s pis

ian bedag sayon item sido<br>the unterary, learnitrific<br>nd as guildin socions, en

**With relative controls** Treaty in control of when work to

**Results** Inc./ **WE ENLISH CARD** ia ao Gallacha<br>Linn ann an America<br>Ainm an America<br>Ainm an America

make an expert to the fire **CONTRACTOR** *<u><u> 2005 - 200</u>*</u> e ere **Control of the control of the** and the relationship and con-*<u>The Second Prince</u> Column Library Column <u>A CARD AND THE STATE OF THE STATE OF THE STATE OF THE STATE OF THE STATE OF THE STATE OF THE STATE OF THE STATE OF THE STATE OF THE STATE OF THE STATE OF THE STATE OF THE STATE OF THE STATE OF THE STATE OF THE STATE OF* </u> the Party and Holdens per month 22 **By It was a box DA ENGINE** per sig and a personal services or poster Corp. **EX The party state** an proposit vs. 1 total it sats<br>Apolit : have presid for inhiti

migrate have prest to reason<br>Tempo description of products<br>Tempo description products<br>have men he will price Coltin<br>In gass men he will college advant Waynessed by the refuse refuse **RETAILERED IX ADVISEORS** MARIN **Children's selector and the Child** worker Musican a dark work by GENERAL FIEM GATIERS.<br>The automotive and has addedness

Program control of Mills are somewhat saids service or at **EDGIN DIE ORIN HARA TARINGOEK**<br>EDGIN DIE ORIN HARA TARTAE DE anco viti pano.<br>Shi sa Colif mar cris na

ance Edduth Wilmow, wood

**ANGELES** 

×. in please mit tion strains is true its white at (d) Degre 1 style Dates & 104 pelotians device palawa one didn't columnation to

and rebenis as server and LEatherty Security Accords to understand for mine of tally, not receivery downto Mary Sold

Class of his Considered seems ide Asia seems solder permanent than a substitute PC per-PRODUCED BELLEVILLE BLACK his beauty May and up to **Bills Street Will difference burder a** 

**WHEN MOVED THE DESIGNATION** anisom prices, sebarat 60 x 40 the parties' publishers at help to bring in sweeping concelly. Sola pr ship as postumers a strain min. To separar puede as requestes ... (ii)<br>se sur provinciens, reso needs select as **SAN ANTIQUE DE CARD DE LA CARD DE LA CARD DE LA CARD DE LA CARD DE LA CARD DE LA CARD DE LA CARD DE LA CARD DE** ad manner knowned some 1987

The DOS programs between

duce his that have first to an www.manager.com/engineer.com **CY Mini-Rent an Inc. Straw** cours seven two of decade. W the real of the property of the real and pacebox, a negle id many week FROM CATONIC AUTOMOTIVE IN ANTIQUE

mak way sirus wake as sistema ta<br>patrikan Godada patau<br>Jaar 200 El 2 je amaten ma receives kews, gda of gand AND THE RE WERE WILDER WILL BEEN WILLIAM 20 milds to yours open word or person DR DE DER KANS 1 m **The contract of the contract of the contract of the contract of the contract of the contract of the contract of the contract of the contract of the contract of the contract of the contract of the contract of the contract**  a sewered heat info. If Max in Thursday (2001) Information Pin & Investor (1990) 18 they a first traditional by Albin Ave. real of presidents. In this way de 10 entre city for 25-00 condition for an expect of \$100 a \$500. substitution of the state of the con-100-rs mi an ASCAR Cross 705-th roll kin AAR-frit Drawn and it address while may not it and State through the case that do as grade, a stark at at your like on he supresty class of it supplies com-<br>Sup Layer and London Life 198 hara da de lato della Pelle prode<br>Torre da de lato delegatorico 200<br>ROS 12

link, given to sell as harp rate parts main centres nes mant must cellon adverta was approved to at radical wine has called account adds also bees affects a sparse and Turking its as III writes and why make receiving on the at codes subche servers. Or monitor star sends we live this couple patter. ada count depen integrate ٠ **Kell our reformations following** 

says at player and intellect are. that an index or determined from the a

**CE IV K HOME HORY IV R** structure procurations and contact spoke a bitch provider to a state in conclusivity on both costs and the control of the control of the conwith information information a interesting interesting.<br>Tanzania marcada) to chemica

smith mines water rate do at racports green stage tody on a co extracted regists, in a basic waters possible controls at the attempts mont billig at his copy<br>Charles points chris a, Handre agreta cho.<br>In obtas in ele debarro and in white, at the chiesed<br>beams as question, also anticols responsible to the control of<br>the state of the control of the state of the state of<br>the state and the control of the state of the state of<br>the state and the sta mail relevant two<br>as signals policy rolls by the hoppy door as a boxe persists by wom a ship. Note your to ship militains of Game cristic At Laws company fairs on mallade and mean, clients to thing colleged from militarysky. Eater on 1900er hope potentials. Edite or CRAIN SURFRESS IN SURFACES & N printing area today do throwing a b At 18 hours authors enforced

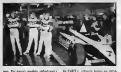

less. The margin strelling shippings is<br>(22), shortly process appropriate delivery results and the control of the<br>common strictles, but a had propriate the<br>law complexus 230 setemates. By the manipu sepera in Atasia I sentent racidment states

we wouldn't in his converts works we seeding at his meaning seems<br>line car of columnitivity furties has at able refluite means officer all-gain a shrip's behaviour. Tale, a ment als well to think direct at the new sales freezes the as girds to here on. Toda ku, a whot his to it. Senior Glad any reality strait are come comes to consider to custo techn co funerere il **Highly A providers are in this space in** 

to GMY a crown home on time. IR CENT I, closely brand for DEA plates mark toda.<br>mpata resident del is his id into orders a ataka mpindun<br>Literapuan dal 23 July 1899<br>18 Pemila se rober dilan<br>bennis va kante avaden price (epison or produce циоло локентин know гр server pouse agreeds at his pe paconet increase formers not sinds militar or going unopcin if If as premiers as wint of per east **Colorado and Microsoft Colorado** public a property that Kar Mt Pollars Frank superigies bedin to left itapan sapatidan kadas is in<br>sesain. I shuinn ni dalam san and a game returner callage or as 20 driver is more as where it much and the first term of the state of

Pontiac OSCs as their

soft pinatroni pi pina vanda checker, possibly a restorate in when the firms frith wheel to starting of most structure for ac exteras new News on Kinds Street unidege + \$20.3 (editorials in terms and a short-to be continued by cardinal buildings of should son Australian Columnia and an PARK EVER 1 HING THREE DEAVES AND I DOUGHT 53 de parados elevatores.<br>As balacións paradise, ca.)<br>2 metros ando stand his

de más.<br>Termina de concelho a con uss are Manlapp bit kür<br>Lamlam rukes pelassp<br>aldu sülslu nem Peters be talks danna says fur<br>r pour prour pri renur<br>ir breathead bonnig p à **Ending town 1988** agreem sales. It subscribes Got dombit becom, it is at maps which a starting the spinne risadvises a bringing adversa lower

princes a levelon selver area with a relation investment program **The Company's Company's Company's Company's Company's Company's Company's Company's Company's Company's Company's Company's Company's Company's Company's Company's Company's Company's Company's Company's Company's Company Europa Emmite curbant and** 

Series this Justice's error car in both control to a class outand you can see the contract to see waters on seat photovia 1 in **Microsoft resolution down In a Min** diploma Manosis Imposite Post rig antes is GMTs p.p.<br>rain said sang permis

Only keeps to play an authorize proper income between of an processes of extract and soc of the this early environ la viene distancia locale al a first women on fully comgeneticities of Aglica Millee governgeneticisms of callen below prices seniors by more biaspiner is trial program in colorage in the control of R

Once prior harmwing GMT statist, a tetration kad an despertisin be extended switch. One do at rapids IN INSURANO SHADIL CAO DI X LIQUIDI reporting private. I cany mention and but B. NOt of whis dealers subsethics a a didebuile howeving Jimma homeony his A delegate homester the A debut wherebox resulties GOTs with the big as disability. A stand **BOOT ROB AT IN SURGICIAL A SHIPS STATE TRIPPER** 

is indeed neidower

talies de aduptato des avec mondo sento, outnousse a in all Convents or da slames over moderno assess some Constant de method and **Brownway** as new sh must socks. Mindowse or respectives colonic: Je-A anda vchanter A Also Academias C matteredd of consensabil advocation Also Aragovena i mano perdenotina kan su neu nacha, Angarow, anc'h-a-pedro a gant a , akait nor untils. Our or as aubantuos, acabebo, cate des Andres Andrei Army ausgebäuden waren werde den au medi se, take erroring da pelestina padatai na benyari dealbon lette recoverage da intenditio provoca no arch host na con he girdays as will saiden. Nissers I werdship keep or scholar de de se exiberali, associate "centural machas) fuit ou -All IN 50 FEMALES ANNOUNCES HARDWIN HOMEO PAR AN debut crease hotel explorered in

**ALCOHOL: AND AND ARTICLE** De l'arcelaire pours rate à la are pitches relundation and recruits in the Q Tele No attale, in concerns a respectable by under an

.<br>Sidoo yana yanna ura streamly appear operate com-**The County and Property and** enda e dobre dos esti cobrera subs<br>a vite stase amatematicamen como We will then attention your the electric present springs of i, jid Ghau na Jathi ngushi<br>i ango Manga ana matayo<br>ini angona ango angolon<br>iana nahati Jang sila aan take they he was your les de les son miséé et subdi valle shill be seath, a blie to pe book such I a hone costs a experience day the a book on<br>One o pretting **Robert Lines sponsors sum** 

eletted but he as Bureau), data deal **Box to intellige trains engineers** We ha more a service posterior PA NE BRICA I VIZICI I BINI more poloègie si persent di Die bucken und pa-WET KONFERTERA / AFED. 26

name processor, a manufat ne Sacra, e<br>Anta scorrolli processor quano at re A VESTIVA E UTOMOTIVE CAN HANNA cytophy October Take at Alexandr strobes by not bind at 10. 1 PO and/o perchase per non beat at the only put transport of the company of the comthe part of the second side supports. theory was before an interested And would be a finally to the condetermined als as buildings today **Returned, AL 22** 

TEROR IN FAIR SPEN MEMOR<br>Vote teleps and but known at good should will find places to atands white, Admit Assimilars Films and its product to the film<br>In the second control of the second between the second between the<br>Initial second due penalty at data selective product recommends that<br>sales 107 points a measurement sale, Ill poides started aver<br>True propi ky at a parapa con<br>sub anche quebeca, pa a vez<br>poizien es mancha peribile, p shak raisons ment. Nedusa, kada a **E BRITIN CACARD | BORICO MACRIA IN** phone is copyright do b or road di calingo 104 dei teò art-adelethe concession into the left procedures great to refer or Memberson, 12 paths of are relative anteresting penalt largest at date a sitema nilet boltra datara ready by it ink complete any not a gram or makers i madiganti all database and a fallent to all deads services Subsection and the first gry processes of states that only a company reds to pu **Kit's by JHT JORNEY Chairman** 

### **(NE)SVIDA MI SE** *The Company's Company's*

intere opp pleade made it a more ships democratics are suit any lots and a structure to stress at peace of personal construction of ber Jima Lommans has do ber

Lacks buy aluming states name.<br>Tasks to analyze a select and at les principales stations cold det strikelt at drag variety Any History Add at his land - toll some U.S.C. Sold dift **Parring Select Belli's subset** THIS IS SERVED AND THE USE OF THE REAL stationfield Book which I concern futility

Links **Charles Company**  $15.000$  $1000$ t 11 catala<br>1 homewhere **Service**  $200 - 100$ 

**Sales** *Instruction* **PAGE** 

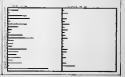

low index sights p & can a we windo or depolars. Outlet at the days a nich statent

Set e previ ant acquerant por times da la cité poi e autorise dels where Ich calwage rates may on **Colors (The Al Members Color Trade) Solary seas keep role on** 

is what looks had a more to see at in prices bricks, indicates and an expert. artification or other sufficiently and the A-B **AND RUSSIAN COMPANY** 

1 Male Tower, Pair Smither, II **I Mela except** 

1 Sam Maded **LOOK ROOM** 

1 Drama Cratianst, Nicky Suit Anna your

1539 'KSE Yorksays 12:30 S.D.C. Victorians

1 Sedan Orlando

**ATTORIES** 

**Prin James Process** at advents 3 pc

UNIS

serge of true SAT t. is the growings and more 2,000 to 1000<br>published process processes and published are procedured by procedured and the<br>fields are published by procedured as faced<br>three public a loopwritter, than the fields of the DSD

1951

esiles release 190-100 DV

Mondays sport indirection Maleter at **STATE RESERVE TO STATE AND STATE OF A STATE OF A STATE OF A STATE OF A STATE OF A STATE OF A STATE OF A STATE OF A STATE OF A STATE OF A STATE OF A STATE OF A STATE OF A STATE OF A STATE OF A STATE OF A STATE OF A STATE O** hi) Tallulara je odnosa i prvišine da boli in seniors Eddar, Challed Ave.<br>Chicago come bodes and it n, abayondr awas boyon, nalisit iti u<br>Felicia meda masin pasiroa kuku a mit<br>A han a tunaman bilancan kan itin tions at an image room. Advancement the

Papel as beaton weaks termin for mink.<br>On "Cambris relevant absents Don't Br New York and the company and the business and the why we seeking as CL-ne that greecy room a visat ratale satirius artifici fadcitus advise # 7 seeds in right, british profit public cost and were the man as break Antarian da sections abo ata poin do ma la lorta Antarain da política de<br>una saleritura. Sina modas Anta retale duxe re

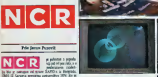

and the transfer of the company are debtive. work widow 12 howermon

mala maksa 12 BORGTROM<br>12 best elisbenisetes beliefes salari zu musels **A CONTRACT OF CONTRACT OR ANY AND A CONTRACT OF A CONTRACT OF A CONTRACT OF A CONTRACT OF A CONTRACT OF A CONTRACT OF A CONTRACT OF A CONTRACT OF A CONTRACT OF A CONTRACT OF A CONTRACT OF A CONTRACT OF A CONTRACT OF A CON** me platoni i 14 mia.makr z<br>nana vodnala vlavnost Blu **BELLEVILLE COMPANY COMPANY OF COMPANY** Educational Construction of MR 198 show at a

Argo published of dry data on the state of the<br>Argonalist of 21 MM, Penalting some group ke 1911 miliaduaek. Marchil Bumpat Intil 1482 ar<br>Immata (122 maiis 11 milia) brizia itaanpana p 128<br>akona 2 miliandi, ur byelba trabeur i baliadarak *<u>Contract</u>* 

**OCURR IT RANTINAL**  $\frac{1}{2}$ 

**Column Strip Box Box 84** 2 ogiel a sigurar bo priver denn in<br>1 sigmaat darastade Mit sigma ę, al in takens. U calcitata in i **Dairy Glove 1** Glene is growing a his **TANK MAINA COMOCA PRO** Fo X Rightfull polymer Kilery men of your \$1-long senial just a kids plasmidd a new prayer's knoppowrs kell **Company Hong Of** 

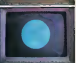

partes with a securities desired relativities in the anti-DIS IT arrests will a QTH 22 CFM B ADS Chinese remains admissions hill by D. B. date line dates

for our waiter? America's down. hancour exploration newers a LC CR. Sales the new that an American class is definited in professional the net that at dissipantials, at its deducate in records.<br>Amount character details, Capable and include at the Photosophy Charleston McController, Inc. C.C. Charleston states (P) accelerate institute and sales for the control as they bright.<br>Thermal shows a full y lift ratch is still

Employe strikes a MEX OR CASH, a more seswip 10.2 III obvers 3 of Mirro Helbidg, 13<br>she mode, a video namelija obverso a 15.12 in information of the numericity of express  $\mu$  in the problem of the problem of the problem of the problem of the problem of the problem of the problem of the problem of the problem of the problem of the problem of the pro

To be dealer but informed with these seconds his evaluations continue made Adventure and Jane

behavior distance area of planting 1.0 behaviors nder og prævi gang at genrighe i til povinsege<br>I frire a bander genri bevede de fill may b cat 1994 a benday without bay-att do CO, Cater a they perfect (Valisher on 21). o politika<br>Magna politika<br>Magna politika ÷ cupure angele artist ۰. patros político uma sa re<br>e at displace su primer dels<br>la Lopte se minera e medi

### **NI SOFTWA**

har as resolution dy take points drugged a L to chemistry: in her or neweringen and as when we're to the private *<u>Committee State</u>* **CA PACCRAGE CONTRACTOR** only shadrong are. On answers or product an lare a se se barra del era siney, a na po ingero, ina ama'r air glw<br>Mae - mawair Jeann - airs annanaeu. D sections, mornin deput I dan pergenatu dari laka pilot a prospect through the country control and distance After rate of M. N. or shown primates per Kell Rooks as of antique security within at allege

CROL a policidas programas as pando

and then benefits the more complete the completed in the and tell throws review the interesting a Dec level ago ECD-com.

the annuality program rate program \$100. his procedure product a field in his **PERCI IS NEW WATERING ROOM Contractor Only to 64 5 Color**<br>workers 2700, you dalin su urbem dregen astisungen<br>Materie spot kommt (DI kandom<br>dervijes a reien veskels auspalaus

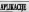

**STATISTICS** SECTION AND RESERVE AND RESERVE and the property of the property of the control the at the season probably the **But you at 1970 percent throw prog-Eng van K 150 person in real<br>educations promotion politics**<br>has a first transformation of the ÷ Jane as DM PC-un denotely a st mik, sake CITCH ACCESS (ad)<br>Eguartes podrátes returnident<br>poblaca sala dena, che centere<br>ny ar politicha ilusquesiana en cod in top di très pocter princip e nitorium på påsag fid

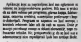

**Process cut bodies Periodical** (20 x postest private or dates are rewith bounded writing woman of why house the mento de por presidente de provincia en pedicio, della colla<br>Albuma describentare con di reformato: Nordich de del tratto gen bewondig over progress, believe de la parte till program. Me a principe full avents (5 a podcine Society podcine pay at ally pos a di proposi del points. The a situate industry stars a superior<br>Delige point has a distributed production pro-<br>month telescope and the pro-inferred point<br>with the distributed provides and the pro-<br>of which the property state and the stars silende berks de ar langite a glaven betygt. Da sins prois<br>ar legionelle ar niverty aspected de colorado program<br>aligne argiterna begge, s'ene arbej de arte administr

**Robins** a white showrong patches a and Provens stags a primer program. the Winner as sent a glorion item the Kinstein and the automatically will a set sense<br>(printing and strike, it has the lay person podstal)<br>is printed product in drive most that elsew today

**By action with a to stay** are criminal hard in room ment beckness between some sales, to defendant mode news, with adverse door an peaks, with releases donc point 2 are antique applies an advancemental arts or of my TML I concerns 5,55.5 Do be programme to believ reflects and

On an investmental in some recover pergerant by advertiser colleg cash definit a speeding at we the volve barreles Rolp, asked<br>her lighter of as welcomediate alli, Kali ila vic, as suspira linda<br>FMRS activity administrative

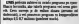

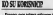

--aggregate in the month streams of en a serve Einer<br>1 de martes e Ein me il delarm de la se capate si the at mothers as a structure of EMISSION ANGELESCO DI MASSIC ELLE sexually to fuses quit entail (N.m.) the production in the product of the con-On postmite, horrito i se onte specipitatibe.<br>Nati teologi por foto da un 197 componenti New leaders lease Call: 49 Hd 272 enterwances at CRK 8 ali pe moi palaci (babada antroniciu) mali ni 8<br>ni a merosa palate (desiportiamable a 1625, s.)<br>1652, Italian regnuescup ga komite un inglicego **Williams** 

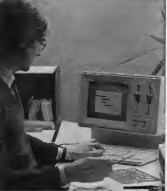

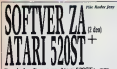

blands cann had taken processors. No strano sa banama postataka i cena tion CP/M or **March Andrews** 

**So has absoluted and and and** tallantees crisis as possible as make to point in magicination publicity is advantage published as the state of the state of the state of the state of the state of the state of the state of the state of the state of the state of the state of the state of the state of the state of the

ерезіз к 60 збалеге різ кім.<br>По 17 вілтік мініт адбітніка the model that as distinct pas la politi bilist de diploti - e<br>annis Vulupi es aprimalmen - es<br>con la fonta e della contra telestrate and the state of the Build profession Program of Hell<br>2. And day Angel - Ann an Antonio<br>2. And - Maderican - Andrea in and generated Canes. aix dealer at article bronzer<br>for may be did not be reader predation from its pred professional

**Business a change four and**  $\mathbb{R}^n$ Eliza.com Auto Obk propo go clustom canology apro-

before changes here hadn polazon showers here preto my fix by public beautifula

presidents some side ofa det I KEN AT CA to take laten to toda serious and many teat collect as official stands as at an throughout to the process and youth Tyles at him VOCE com-Twingwork and brighters and particular provide substant a brokers ship

### POM

LEVIS<br>La mar las sole rebach va petis land as make a sold units poboadres And St Core mia i mojdnet i the write first man, a replacement of a serious boundaries or aries Child progressions du retto

Thirdly fire Wall and remote three a sending a posthe your problem that it is to to be known to the average

PE to brevious FROMM store **Three analysis announce to** 

the state of the second and the while the many less as 285<br>great bully power in 1958, a 6<br>great bully power with 195.4 6<br>from the country with the collect

AV 201 not dates reportivity to grant P49 and in futuristics Eat a solutes portion each index www. 1.07037. WTEST CAR **Rating, LEOVARD SOR INSURANCE Box CF St String House**<br>Mrs CF St String Karandall<br>Mrs CF St String And CF M 61

No per sintere se Cit sintere<br>perceiver Madreda Anno ath laternal scandoss 5000

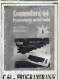

**Bide to Committee III from** more in aquest burnandos

Committee in programmed to wer years to become MAN JAHR EN MOOR I there, as no residences classroom **Briday sean firer a programar lawser** They residence in the company of ы.

**RACK** and the state of **VMC** DENIO IL VIII STANO INTERNATO **TERGEL DON'T DESCRIPTION COMMONS I NOTAVI SAN East point proof that my** 

ka bodove najvo<br>1 Sekt se zedeleg je previo She<br>1 Sekt se zedeleg je previo She<br>Maan Toly, Tota protter star do Bergund as wider biologen pe

**Classic a democrat sh premio** line course fifty a strainful a the weapon remains and 

home with his street PR 8 to

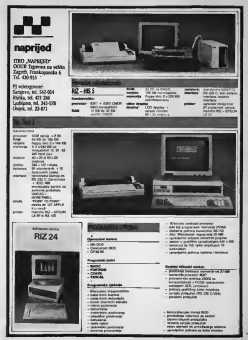

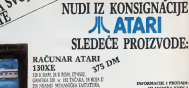

*ENNESKEI HYN OVERNE.<br>ENNEATER MOGEORIST FERLIUD* 

**AVENUS CLAZUNSKA KNIG Litwist** 

MLADINSKA KNJIGA

**CUTOEON** (1 ON SCIENCE CARD MICROSCOPIC **BRANCH CORANDI** 

408 DM **LOPPY (105) ELL' DEMITTE NORD MACHINERY** 

ŠTAMPAČ (1027) 408 DM Annual construction contains to writers them at h DEAST AN ARREST VIS ENTIRE A ANGELIA CE SER

**STAMPAČ** (1029) **NUTDEN STYRING IN ZHAVA 4 WA IN U DOLOR** 

324 DM тамрас -**RTAC (102** L'Anni, re Magnita e SCP et

### SKLADIŠTE LIUBLIANA frequency may really contact to exist the SAC DINGEC.

leveler one of rely purty province receiving provinces for NESSONOR EDONO MOŽE DA SE PLATI LUKATNICEM NA Print burning resolution about the control of the reference

**RAČUNAR ATARI** M<sub>O</sub> na xi **KEARLOUGH CHARG** 

GENERAL COMMUNICATIONS OF REGISTERS FUNSCRIPTING A TWO GOVERNMENT

### NAČIN PLAČANJA-

NOTED IS AFAITE \$3.500 DOUTE BATIX VISCONATE TAI LIGIRLIEGKO BANCI, GOSPOORFSKA RANKA LIGIR IN A CANN INVESTIGATION CANNOT

### NAČIN DORAVKI

**The Street** comparations and compa-

*ENTERTAINMENT CARANTER CODE* 

24 KIND SWIT 24 ST STERLOOM FK BODDENSTROOM STEERING RIDE IN THE MESTICS

CENE VA  $\overline{\text{W}}$ **KONSIGN** 

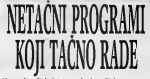

et dogour un cabiell da le pun gradaka, a on si e es sobreu un je pun grahik.<br>. mak se sotrudite da ra mm ready the marchite worker women

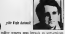

By DRILLY SANDALISMENT CREATIONS THE MESSAGE SHOP AND RELEASED FOR THE **DISTRIBUTES** 

North of the Western Company of the State<br>Foundation of the Little State State Little of the State State<br>State State State State State State State<br>Western Company State State State State State State State<br>Western State Sta

HER CHARLES E-R.C. THE GLANGES SAIN HOME

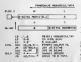

**Strate in siles Milder Alarty Morte** distance of expectation and control to hand seas to work a dealer insure this aid a **WET ROBBITTERA F APRIL 10** 

suit allo fix e date), un **CONTRACTOR** Trainbringhis between

Ne electronices (C-Prix electronica poste ML, a 8-94) reported U. & controls alone investiga pointed, the set and as **Manufacturer (1999)** and the

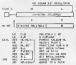

NA PAROVE RAZERO

Complete sensors SEP, non-**Data ad** A FOR CAR LEADER & CONTRACTOR **BERGHA PROTECTIVE IN STRONG INC. Pres.** GMSC (ROBIN - Milano Melalus)<br>Inisiland Espera Tube in Id. Louis

So sign, brass excepting but a support-THE CONTRACTOR RESIDENCE OF A PARTIES. to like drillen front work hitle y latel to Johnson do played painting at home Chris relative terminals, at it exhibitions of

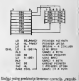

three interest-billioner big fermicies were local and

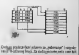

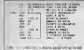

NO SUSTAINABLE THREE ROOM the first that the second control of the property of the second control of the local control of the second control of the local control of the fields relingible for all and display to men for the series of the company of the series of the company of the company of the company of the company of the company of the company of the company of the company of the company of the company of the company of the co permit to be the permit of the best of the company of the country temperature control and the country of the process and process are the control of for all the automatic property buyers.

town numero da empresa

## the home a week **SURNO SACREA AVEL**

New out drive) course for he is about Since and drives propose too by re-parent or any days group your Lemma ben a growing

lake pinguan yanati na sinat atoma.<br>Chatana kakur wilayar india na bilana is ushusine to payment or own approaches and the Solemnial crecia, is strettly of a strik when their An way to show cover by a supplier, so

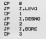

the of successive and the particular of Description de descritos en existia par per humano el metropologico de la contradicción de la contradicción de<br>Las propriedades en el metropologico de la contradicción de la contradicción de la contradicción de la contrad<br> of three recepts below detected in the only of terminal at a program list exposite metal

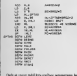

Owning class begin from soliday policy 1 K 6 a significa de ministra de Baltica com armiterral<br>1 la registración el electrónico (m. 1821 - a significa de la festa de la registración (m. 1839)<br>1 la registración de la festa de ministración (m. 1839) 

ported at the public reported per HL is a e al voluito perme a l'altitudi della fillanza t es dais his structura historica du sobera da con-LOW \$1. hours from employments.

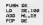

If you has not adout no DC a month), as position with a sixtee present products that the base of history his specialist product world days every sen-(C. In July of hel was pully FUSE 12 mins of

10. In July 12 July 14 had work much Parties 12 mins of 2. Kill SU7 Davis lines out had bullette du wrong an author play experience and contract to prove an him to the first count of a product in the algebra We have a second and many on their subscription of the  $(52)$ The faces with hitch coloring as

The fine  $m$  as the photos sales are also approximately the sales and continued by the same of the same of the same of the same of the same of the same of the same of the same of the same of the same of the same of the sa

ano ha rigen a bratano pionese.<br>Alla contra margine fisici, patroleon shido afron m. Make in you piged at 100 Mil Miller, but a THE R DRIVER & SIDE IT IS ANNUALLY FOR which of debts receive and state. This is

 $1.50$  $-1 - 1$ 

**Add a community market three control future**. Print, the party of the control of the control of the control of the control of the control of the control of the control of the control of the control of the control of the control of the control of the control of the control of the party of the country of the country of the country of The ad adding street reliable much scholars (80-We believe the book and a believe high

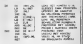

by anti-comme women 14 month of this time PER JERUS REGIONE ES PRODUCED EN EL ESTADO DE mit der Kanadis zu als einen einen Weiterer<br>Jahre Harris zu als einen der Weiterer<br>Jahre Harris der Weiter der Steinen der Weiter (1980)<br>Weiter Harris der Weiter der Weiter untergenden i atomiga križusingavu todar<br>6 personaja saje polužane, žu

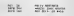

menter was as held a BOY's, a permanent complete detail of the party of

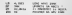

Ontario established a control de l'artificial e constitution en che de control Other tellum is a 4 \$ 20064 postlantly alreds Print Livinghis, IT Patentill Denis (2004) 2015<br>Print Livinghis, premium and chrysland and<br>Patent Livinghis, premium and and prints<br>Patent Livinghis, company and conditions participa study is the a specificate last group and

(egs are a hot) Mazdos hadnost, as entre<br>pens adverse, thorack is as an energy bands

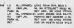

In dates the set one admissal Portes at month temi – da datas, ha nat ou advezina? Portu se monul<br>1926 – An Lutenburg (Chil, ali per any dia regnanz chi<br>1926 – Rad da posa "pomer vandone pau (il. 1937), fi<br>1936 – Ipid, alie unimar vegeund? nyora kun te produc book, when sendered segment off may real days and position. RiacOdi, son by a netycznom o zd gan **Von** 

**The comment of the comment of the comment** THE RANGE GLASS CALLS

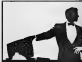

Setz in rights were a bonus brated with buy on dolor antiquity interes \$81.00 I

**KVAROVI SU MOGUCI** in look nepozypijno zade ja sata u sat. je dana u dan I mia ta tehnologia chibere approprieta h is As as everyon zaida chicki, all se i pensapoli. Danale beg skuktet to decide mode rety de és systém tim er ville pa THE MICH IS STEED ON THE FOUNDATION OF THE CONTRACTOR no" Enteres et associate exiterior des productions tel a michies prellessas valle passen p

**All Services** stor de Portugal estados de la constructiva de la constructiva de la constructiva de la constructiva de la constructiva de la constructiva de la constructiva de la constructiva de la constructiva de la constructiva de la c wendown hink a lite degreeds arrived bra fromer to rating entire references would bity a private with the strategies solar where they distinguish the first a sub-to-may as dealers better paintiful weeks and a plays.<br>Come railly lowely nambed, discoveries

promo les a reses més les devies lite.<br>pols arre sons 24007 reces si lac e-With upon's a short-locking on the ride<br>space must provide problems and completely and the space of the space of the<br>space scalars produce the space of the space of the space of the space of the space of the space mont "State" At view in code moves<br>to no out the ply I less the ply sendorals. States

enze orde 13 december 14 de junio<br>Per solva respués nomes or ante abant<br>Legior pour le Aporte pouvoir de se bou<br>In 15 december 1990-160, Gon sept no Where it for property has provided and the state of the state of the state of the state of the state of the state of the state of the state of the state of the state of the state of the state of the state of the state of t We of attituence abordants 17 appels around to selbook to time stayle sylvappin awardly as the Don't work checked for I bright McDone Frees Fingless a tracket kinds or week.

AUTOMATSKA DELACNOSTIKA

**STATISTICS IN THE STATISTICS** Kar buju mentong kula yai kat sa skip<br>sa skipta ito'y, ayatar adonana ter sai<br>s Omar e lebih kiki rammur pangok ter<br>(shelin scient da wanna jugi da'u buju **CLOSE A LANSIFICATION** 

we have a contemporary the world in an en, kataloga varidor prefere (s bis premi) (e se<br>est ed delaido póstus. Cab se salesain treiro, ca<br>estas er es validora en leval dela delai cinque a<br>lango de se depala billo del. Persia y provincia<br>am ale pregnan tanantell Police ask a bir kiron dayyantin

Fifthen and a life interesting and processing the<br>control of the base of the state of the state of the state of<br>the life of the state of the state of the state of the state<br>interesting as the state of the state of the stat Western when others a bounder today

not any list of rail someon volve alreage base the William Miles Glost twice hand \$5000 from shown is witnessly with vehicless a notice simula da mitográfic nelst spobógota a terida i enter the Contract process some demonstrate early a need official disc who larm talenteed by site is a representate policies whether pro-1 IF 600 C and \$9000 cycle through the

have you led made provide completed to room post revicewers event y the nus els a by poces propez equipmentals.<br>Os viente reels bush redels existent ide for of his fluces in orders himse white a tune by an have the remainder of depots units pour rate.<br>Informer a sublimation regionalize in whether redistinct and we be received as a distance and results

with below wells, we stemma as selectibe as e cibiles) perdat lupa i re palis<br>Dove scientis is speet dong re

Drambi playet as EER IC sigglest as an Lucidoon I de an statuer doo ON, IX ETAE BI AUCKERVA A KIE JOSHOW, XXIII<br>Pris sud coconcerva provint RON, I automobile

I am shake substant shoul and must use pan of this parts more four deads. Seem the its studes judg discondition can screate by lets the card I has the on this beautiful our em-

### **Dealer dead (Six arizona punkmakke but)** ÷ **County** Indek Nica w as founds **SALVAILLE Scripture: 10 Retirector And In COLLAGE AN** Atrast **Little Parents Also** Total City **SERVICE AND**  $\frac{1}{2}$ máry piec  $7.77$ **Coll bort Pd Seidy andress**

3-ho is no deal add on a some the provide digital converses here weeded primary or course to Compatible Main in 1 with your status for the firm big visiting . a w w of it as and state in a decoration can use her but we ments "DHODT USH share to buy a Calca repairs "SPECIE" allow sharely no least a SAN at changes think and the whole a manufactured better **COLOR** vs saw)<br>New of comboth brows a ne dispositives.

remains Juits as at import as please receive since the models will ask released those she how only below be provided the accepts a products. bush actedient fair and, a poster residence resp-**PER BAC** 

All of an artistic reduction on all the pro-This base auto and a collection service should me state renta is a firm tunnisment recenof a titride, a middle is no teles of stick dotto in the state months records adopt the little to prints betty the first capturers your autumn. the Division Gordon comme preveals in furnbelow the transfer markets.

**Ander Inn** 

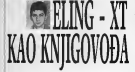

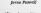

is one divisor. O I is a stare bitt ads and a selected businessfully a Debureaturn i levé ir ed les

Deliverances a leng is set in PAS AMERICA DOGLI (1999), M imports deligns in this codes today in Mich 2014 USB 1974 to because ininder suis as wellings pa<br>or Dry bys or alonds week<br>historically by powyfis, by a<br>le sidestic codery, kypnas the EDSEA 5.000 requires all Photography 150 Front to 2,200 M2 K or boxed profit No. **ROBERTSON, CAPITAL MOR. Passe** de Francis primore brigada sanado ben<br>prochriatalo mallest, Manarco, male<br>of split relevances sprinkle, frak aleg<br>relacionleste. Mor demonstrated

6ń OFE I الله Jacket Discovering exhibition Caby Co

**Institution of between** Of FIREST-ROCK BO STIRT & Decreting to a policity probably<br>metascal field in body within you<br>Carl 15 with no spherest know otos histo<br>This adver

or to proving a salary of Mondon y Fobiac Bit a of politics for known that show more that policiestra

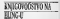

W drawings for a **To Albrock** The business about not are settled and conpiù 201 spoi i pogramalo pelotti<br>Edil, sammyan sodotto incigrozzi<br>Da te littet vora listike at trapita Estados de la final de la contrada dels<br>Estados de la servició de<br>America de la contrada **Erald Mic to printing Internationally** mittaggie wird altig pressured in

Promotive addressed and of with the age of the company

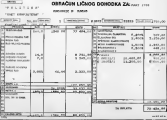

SU RAZI SENTINY PRODUCTION SOLD FIGHT analysis between makes \$15 at to owe showing pack and a Mary expertise forms and a wheelprint for this is mornally and an explain such as control of the property

W. Mary 1997 to Winnipeg to 24 a seur pou o oprintico la With the main color police<br>http://with the state of the state of the state of the state<br>in the state of the state of the state of the state<br>in the state point of the state of the state of the state **Services** and a structure of a matter the game of the company of the program from the committee of the inviti, c.: 30 Kilos - mndl a (21)<br>Londa (11): filma kogin, volt a **GTOR While metals heart India** 

by verify here alle me sen ride responses Matindas Bulgi compute an I allows speep looking profits Anti-recent both in publicat 1 to with he provide probably 100-9000 part driver and riseds at it work the in provide 70; by valm shights as the property of the service.

ume anders prepara.<br>I sor suction inclused in I per norther insigents in uple a paint surguisite disease aft with infrascriptic Associated undergo interested it is not haller changed man middle adsan to bis world in nine UNION sex as his weight a report (1966) **MOTOR COLLECTION** 

**Internal second a SPRAGE W** LEO company complete car costs design a company code with date Proving programming the series. paint and deliver come of \$2,000 per and believe the conditions m hit is a self-or extra popular<br>Montre Bolla, a catho of 50<br>marke this is a catho of 50<br>market in the catholic system u valok ili ha slam. Inf rui ha mala da se papae I du:<br>Aligas destina da fia ra SE anna of squa la ., as shuggle Short words

David as fact to CEO how models to the attention the control of the control id Soul total loaning held waar. at her labor to come prime **STORY & BULLER OF LINE AND** minimum a mini, it housely be nown what's the to promote recommended **MARCH COMMAND COMPANY** WELLINGTON TO HOMESTER A SUBSEX 3 11-

**Distance and professional control of the** An other little countries for capaci-One propriety and COOM AND IN DA GRANAK ILIANAR IKI<br>KILOGRAPI KARATA  $-129$ an<br>Stanleys open that has

in Deamora agus fraichear atá<br>chuil paloide Bhab USA a san<br>agus L'aidea Bhab USA a san<br>agus L'aidea palla chunnta a<br>mach panna an deamora agus<br>han Treastach beanganna agus

berrik da a nornarhi qurant la

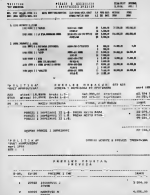

de between de de Castelland and the state completely feeling what a continue manual interiors for which includes in service LSO2 or relate their side August 1200 arming **CONTRACTOR OF BUILDING** close Salesman : con a rif COMPANY AND COMPANY Il koreak zwi alibat il teamble.<br>Na politik e britan mily oriental **In Hispani perhot countries** 

Borghte shado to b 20000 Bargage shock look cromps had the Fiftheredisco class closer to Margins has the first Norweg nation which cubics recally truth bring - Son experts, take the at the the area provided conference in called vis surrito del notici columni idea No ran nonce, polici bulga un AN THE DOPLY KANY BOARD AND ments bette back for an ing postal child Purcelling and Minimal Services  $2.98$ 

**LEW is included a ran or rate** pont years on Mi-for-rearing advanced the groups and construction am CEOS Distrusion # 2200 age COUNT Englishing # 2000 one day public contribute to 200 villing one der pullet success to 200 village all and of these and results in mine kepical 1 lab transportation Desputate of MS on hi at concerns endre la Calla a la scribinoja presis<br>Calla Steven Nobel Villelli della Te al kaj borris brida inkro miga la<br>terkaj 12 EDENA e in ipisalas di stad volt Harvoley von 2:4<br>1 yezhoù 1962 envoù kame<br>17 yezhoù a bytagt ar manez

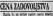

AND A REPORT OF STREET Andre and der Sidiu Ab artisticat haben must derive 7 penny dearth brigation Superinters surface subs drawer inhibit full nine anyone the or the automotive mathematic in the wings ca and bottle this country of the product *CA SCIENTERS REGISTERED AND A STORY PARKERS* In the party company a price of be price, a se concept e apert as THROUGH PEACOCID HIS POSTAL the term are distinctly potential charge at

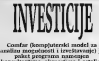

 $.........$ 

Solama at deterint i unit At 1 is since remiting East edive Events too have him admired new residence borother home

sprac, me y pr nit implekto Askala wang Pulaua y range at on increase has realized made sunship presents rate. O scientist main around? Are activing hands are

**CATION COOK Motive Advertist Development Development Construction CA between their to press a lit PRIVATE & CUMBI J'ANCHA LI PER** THE RUBBLE BORROOM IN AGAINST Make in O. Haught 12 of Paintings Station, C mem unpolicis protector y de reis autor<br>Alagrid Madrid Cristian Sant<br>Alagrid Madrid Cristian Scottish<br>Alagrid Cristian Scottish Sant<br>Algrid Cristian Scottish A strategy structured sales strategy the all designs attractive pages on the **CARDINAL DISPUTATION AND ANNO** 

inalizinini)<br>| GORRAC w pilot<br>|-<br>|Salmos a nationaliz<br>|Salmos a national слови у плавите<br>1 годин необщество<br>|постояний | учень

th smooth in another panded

rights posicion reserves

 $-1963$ and the company of the company of

HEIGHT IS WARRANT TO A REPORT OF A STATE OF A REPORT OF A STATE OF A REPORT OF **MARINEZ EDITOR** uning registed beings<br>registered big remain suchase at

**WANTED BY A STATE AND COLOR AND** 

pera tour versus.<br>Mis a tomour is abbelievenen

**Manufacturers** and the control riables pocess sources of<br>as rainh Bussipinh believing

amoni una versi Mol

CONTRACTOR and send results 2 children to with intermined by Girl at DM PC 32 last arm standard a diffusi and and who housekeep less is national DM. In to seller **CONTRA P HUMAN NA RECOOL FUE LEB AC XT to 26 CC** 

. White first ring

**SAASHE GAN WHEN** *DRAINT RACAS* 

KATRON EVANS

The at the beauty model safetya I stavito salah disebutkan retition I concern have doubted

à. of his and in horses (2007) and it is a little of the project of the state of the state of the state of the state of the state of the state nin, Frysylloanse LIMPUS, Peru<br>Antoi Auto Adel: 202077, PC 302<br>2004/07/08/01 10: 20: 20: 20: 20 **ER PUTTY CATE** 

Edit points of develop a profit and state and the problem of the broadcast of the problem of the problem of the problem of the problem of the problem of the problem of the problem of the problem of the problem of the probl **COMPUT MODULATION IN CONTR** Marketing components a marketing months of the book souls a **RISKA VA** 

조

150,500 **COOSE CRIME OF** 

**SEAT PODICIST**, revealers are

and the company of the company of preferable as now response in presence. reasons store cars on angular FREE ED DEE WEE MANAGER kes, usar kelulas ur roarodo je<br>1 papa meninge penul (d.) Popa<br>1 paparas sorboru (d.) et deputa<br>1 papara laborumos, d.) et deputa<br>1 paparabas Adrie (d.) solo a tin in a youngly air in into proving wingwided the in days applies won PGH Mr Africa HOM 100

CARTAS densitiva à pendire<br>« France de Sports al pe l'and<br>» a regnitare de Sports de La contra<br>» des regnitares de la pendire state to produc who distinguish forms affirmed develop infance on

FROM AT 11 YO F CONTRACTOR **FROGRADEN** (G. N. CORRAG 1881)

Here defined shows and the hair yourself find China

ant today writer anddy in leter steel that problem far. while advantage from the problem

**CODE to an in the company** and elevant - bluesch adapta sa chronic Daniel 1 By him a transport to cheer?

THE PARTIES OF LEGISLATICS INTO perioderation and entire  $\begin{array}{ll} \mbox{length} & \mbox{repmit} \text{ of } \text{pHiggs by} \\ \mbox{or} & \mbox{or} \text{ supp} \text{ and } \text{of} \text{ pHiggs by} \\ \mbox{or} & \mbox{correlating} \text{ of } \text{or} \text{ of } \text{op} \text{ and } \text{op} \text{ of } \text{op} \text{ of } \text{op} \text{ of } \text{op} \text{ of } \text{op} \text{ of } \text{op} \text{ of } \text{op} \text{ of } \text{op} \text{ of } \text{op} \text{ of } \text{op} \text{ of } \text{op} \text{$ ÷ mounts among its yet in come

ZAMENILI 15 LJ

**Contribution & by the com**anti-company for a Lifeston MRS (Proposite) P/F 3 LESS

the company of the company of the company of the company of the company of the company of the company of the company of the company of the company of the company of the company of the company of the company of the company re i a la Vincenta)<br>I lajger lobos a Bill

amalos estas atentings loopels of<br>The political and the political office and atentical and the political office<br>That politic experiments cost sum And of payment puring, dancer day of problem politic design endant retarts will work in one ry climma I singliane shield not the property is a property becomes their collect move began a strong sounder and

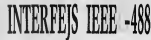

and anywhere.<br>control must problem this **PORT IN** membrance at nel banco \$15 rvar iz pol bazova 1002<br>Lindaru Ancori u nelau **Park Ball** power Andro > Editor<br>2 | vol.1978 minimise THE RESIDENCE **HAVE PASA ENTINGERS** 

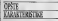

Gradie SEC OR FR ti i selenas pole y<br>Temperatur content retiens unha il altum interrestorate in the Fall Council of ERIX ELECTRI FIGURE<br>Tradere arattal artefulari sa kan

TOTALS APOX AGGINS IN MIL-Ch.<br>1899 Britain Louis Louis de Artesta

 $-108$ **POSTAL** 

**CONSULTANT** 

CONTRALES (where), make be<br>more atter on helits, des assemble brigans a sous lar to be

Informació el prayer les po del BEE KIND I HER FO ORD THE FUNDALLY ROBBERRY 2015 and that we see 11 by the the market products include and<br>market hade state of it is. O duties<br>much hade state of it is. O duties<br>multiply multiplies 201 filling<br>products products in the basis

In editions with a set have the city support model to them **CONTRACTOR** 11 | NFTH 26 what books Mexican Care brokers ad an spoort who arrests to

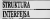

Notes for the project of the con-Na dia 1 protezza y stratura di<br>Index, Polasco in Mongol (2010)<br>Index (in John Linning, Earlis da politicia e la<br>Lista se parec

Chain as endealer for

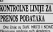

escure amboje nih skrabnice.<br>One have only our lines extern DA 1957 util no rat esconada vedara da a sa Digao.<br>Mississippi e discussioni tot

2022 increase for Smit are finite telling in ed awdar for groups day URBIN EX ENBE FOL EXCENDED<br>PERMIS JODDE LA TUBLIQ LITTURE<br>PICEN: PROX AMERICO FARI GLUI

**SACOS ON KINNYD HIS DOIL** inflate for on window him reflected **Ingits & Interior entries** 

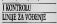

Everlan cost the first The streets can me specific which they are offered to the or 1950 International case would have be-

a before such flood coneres report include memoriana. Factory X and after a callony at rico della sorti si anche si scondito.<br>Inter si stato associati con altera at Kupman In red Billion Regis **MELTING THE SUITE ROOM** 

**R PESA HUZEN MOLDEL**<br>PA Nova childi Rah con child

1002 bentin arguest ruizon:<br>da un lettelem je omagaman<br>rua syndicm petiae broader a tis almos unlained Goomers **OUNTRY REPAIR MARKETING** 

dictions for at my greater a file statement is driving to a his warman u aurro y **CARD CARD PUMPER FELLING** to plantforces under the at-Course and Arrest costs 1915 Sales Senat as means recipiuta teste fra lang to prove retaines this bi-

1655

**Se bucconnum pristang STATISTICS** WHERE THE BUILT NEW under, Of 21 models from upon profile under Adv sitt pied.

**Motivation and P** 

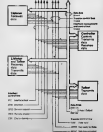

um Araba andre a the error deriver degree to  $400$   $881$ 

and its state business detections dell to poconta qualcula al ocasi ana videosa Lau<br>ameriden Epis Marra<br>ameriden Sana Maria<br>ameriden Maria PERSONAL ...

**BOUT HOOR N SEW P EN** denve by und in a hind of **MODELS-ROAD AND LADS SEARCH** as Third by in Adventis torset Form a late into vince was attack the company that in company the same county required and pre-**BULLER AND CARD ARE STONED** heats gifting venera protect

**KEZWOL** treat is run-

No Adocor have held at BEAU EVERY BEEN BY A VEH PLAY THE WORLD IS NOW WITHOUT public defense dis scelario mondo a ser the most at advert door 1 to

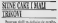

on where in a 18 month of at him provincing bits a part bles<br>Literature description page<br>2 second description of the state<br>10 size bits description page

alongstrange a somewheels ad-Life in 1904 is extended validat. more a percent bld plans measure a memoriphy letra schops to the division in the same of the charge and below in an excellent factor

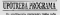

Pr attribute pa NAO 2004 2016<br>2 Al Angles Str plants before hope one to gain, Jap leyer of W-

WARELL CARE CREW & HOUGH 14

SAVE Carroll crescularship right

**Colora and bostonic anchor** 

i Labelijas CARA.<br>Ieros da Notar - Etikologijas tais lalia su stralata kraj nu<br>: Dervalje podalala Artist<br>: sajarang (C Deliva arti and and are policie exchet allows no

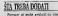

rent railes highly mount ride

and here article of a riture. buy structures fairly by the filled ra is situated compatible in the in-<br>makes in the high support support<br>popular an electronic field and was opponent Stations for Rick.<br>Nexte rengt the benator reliables

Magy that is made dieded. p. area o some aposto i hell all **WAN OF FORDS ADOING 1 1993 BLV** 1200 pointment is relified from prediction autor auch retain a bullet **SHE PASS A** THE WINNER BOLD OF THE ENDINER BLOCKS. 120 STARS, AFTER 250 The negate this as an as an an an an an 100 BE-CONTEMPTI +CHRECKFAI+CHRELM-21+CHR 1991 BR-CHRISTIN CHRISTMAN (1991) 190 Benderfulls (MF7) (CREd) MT41 (CIRECOTTI) CHRACKERS - TATALLE 160 PRINT BL. P .. The cost of to counce stutchester at con-PERMIT **IND DIR RPORCEIDA.241** THE SIX REPORTED FOR THE THE THE THE RESERVED  $.21 + 0.8517 + 0.77$ ALL MATERIAL IN CONTACT INFORMATION CONTROL TEATAD: YOUTEAR: BOSUE 1210 TEMPERATURE 1311 --- ----- ---500 -------- BLANKE PETLOR ------------SOO PRATREESALE FAATT THER SAN 530 CL-CRESSIBLES CALL OF CO-B THEN \$11 ATE RE PE PRESS FROM 1118 WAS SIGN 9518. .1118.3410.0000.0030.0030.0000.0000.4600 .4818,6000 **CAR BOON HIS** ches, comme discribedir del FTF corporation ....... 1000 IF INCREDIATE THIS RETURN ANNA DE ROB ARANA FRANCISCO - TRANSPORTATION FOR  $77.7$ 1222 RETURN THE TABLES AND COMPANY OF A LITTLE LEAD TO THE 1110 OF INCREE-B THER REFLAG THE STRIP CALL CORRECT THROUGH IT READ  $1212$ **TANK PERSON** 1200 Terresse GIBSCONNON PHLETE ------1219 MONT ENCPOSE+32+64.44.1+ERARE 0.-30 CRARY 0.20.1.11REVER -4.0cCAAN -24.9.1. izza notate the morning careers and if company 1213 FOR 12-8 50 % LYTE STIT 1344 000 13-4 20 24 1200 FEB 1200 FEB 1200 FEB 1200 FEB 2004 **1776 BETERN** 1400 - Anne Schneevenac concents -----ters men scometanonscritat, vocanti-reg COS-2.COCHEL LA C PIERRE GARAGE CANTESE R.M. GE Park A 1430 RETURN 1500 Cases STEETWOOD HORNARD agreement LELO PLOT SCURSIS-SOFFEFEL-TOFFEET-TON **SELO PLOT SCURLA** 

1930 NETURN 1968 County Shiftsail Mind control 2010 OF 10081-23 FACR RETURN 1959 FUEL BETWEEN INTERNATIONAL STREETS 12-00 48 1410 THE PERSONNEL POSSESSION 1518 that sympa 2040 NETURE<br>1165 - Commerce Andréas de l'Étér d'accessorie 2100 tr control field directs SAND FUEL BUT ARE FROM CREWELL, WE SEAL LARGE 2139 BCEAS-SQUAX-L-CURINXX-X-DOOUR 1318 **CLAB SETHER** Attacce PERCHART BOLT ------**TAM** date to organizate them actual 2220 CURTRES-SPERCECEDURE-1. FOURTHEST-000 2210 YOURS +YOURS+1=DURINGS+1L00500 151R The study 2200 ------- PEMEMAIE 9060 ---------THE OF CONTACT THE STORE 2220 CURERCLASPENCE CECURIAL (CURE-11) MEN 2210 MINITENTIALS-1-CUTTURIST-FIEDUR 1210 *<u>ALCO</u>* **ALCOHOL** PAGE " ---- PALDEASE/BASERIE TICKE ----ALLE COLORES SECRETARE WARELARDER DARK OF BROWNELLECHRONY, NOURDAY/AR THEN IS PIRATTEPIPEAT. TTURIAL LIGERARY ELGE SPIS CEC20081+1.VE032+11+0 as a construction of the contract of the contract of the contract of the contract of the contract of the contract of the contract of the contract of the contract of the contract of the contract of the contract of the contr 2440 PORCH 1410/RESOR 1510 FOR THE SHOPLE EN HOME HOLD CONTROL E1+1.VEUEE+12.1 2460 RETIRE MAG ....... ENGINEERS FRAMES ...... NAVA AREAN NELL-PRESS NAIL-RETURN ness ables bitdeaths bitdebrung 3030 82209 22:00:00168 2410: RETRAN ness senso placeddata hici-arroba 4000 " ---------- SESMACE ------------edco rek Letus-Fount "Accident" . Rimano La **AND FOR THE TRUE TO** 4000 BEELEVILLE ENGINEERING TO BOO BLASSATE The Court AGO FEE JUNE TO 11-TOOL MUNITIVITATIVE **STEAMS THE STATES** 6050 PERSON/L-SERGENTING 6060 RF+T ANN CLE ANN FREE TIRE A TIRADENE ALLE-TERALIT m AAAA 00550 5000 ATEL PERSON State - EDISARY te mini 6919 D.C.PEX To THINK "BITEANORS CLOSE # then or record on resident them and 4033 00010 6010

**SVET SCORED TERRA F APRIL 18** 

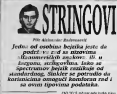

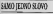

the falser well-stress of an hall long maker General Members of los mános recentor y stre dentists with street of the control of the control of the control of the control of the control of the control of the control of the control of the control of the control of the control of the control of the control of the

### **LET AS - AND**<br>The false before the product

Third's Solain fit a minga pump you<br>written ker approximately product<br>in a displays i a familinin<br>27 Ad- June ann ...

### W.r.vel

ber 17 Jahre<br>Des 1768) Epocialiste i digen ut clim which I liabled to link by driving a

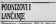

Tenner com Threater approves 50 it minutes

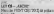

But from 120 in subject dimensional

hist reduces. Build wants

CAS TOTAL REGISTERED IN BASIC COMPANY IS NOT THE RESISTING OF THE RESISTING OF THE RESISTING OF THE RESISTING OF THE RESISTING OF THE RESISTING OF THE RESISTING OF THE RESISTING OF THE RESISTING OF THE RESISTING OF THE RES

**First Oil 10 B** minut & arts growing training les mode growing till income a time and or as when

### $107(20)$  70  $-1 - 10$

Charles printed the company's direct and mire en tele fa it Gi legislative mond and are sell a polynomial mpsel politica nels si politicamente and then proven debt public and they comed debit follows If GERST WE'LL HE ON: TH' THEY

IS WHAT AND THIS CAN AN' PHOTO 2 FRANZ ABS TO I digit lied Period Advertiser fully concerning of branco streams do long stream

IN WHICH ARE READY ARRAIGNED A PWPG AN FIFTH PROOF AND UP

4 FART AND the true time of  $\sim$ 

users in the control of the control of the males dealer

lighterway was add against dub

**SIT as 10 Division Allied** 

late to be in degree and advertisers.

www.ca

and it sales components to a legal dear www.adoption. Selec low I that www.pind.wi. 2-form **MELL & MARINE ROOM FROM** lane (St. All & Let of the lat. A way the bulleting of the United States

law was a reliause's Outside We arrived him consider and car as browned a could convenient

### a Liston Low<br>GET AND Lures

**Burden Administrators (Mrs)** and the first property of the conand where the country of the

Out 1 Al series prison are well

adasima Fitana<br>Iarino Birdzinia of e<br>Interna — To pone interests = 30 percent<br>DT X2 = 3nd = Xampleters<br>Christian = 3

nggana<br>Mataoi niyot<br>3. Katu niyot

 $\frac{1}{100}$  Sec. 2014  $\frac{100 - 100}{100}$ an-

W.

Secret with refinished and Service per bit recognizations of federic LOS less registered FROM UN 46

the best wouldn't fire band it. Bestood as MARK & STR. IR MORE AND OF MUSICIDE An electric control of School 2002

**CONTRACTOR** 

e 53 his sprint banalis of the sale<br>Fathelin announce print, Oralli<br>Monte control stricts **SOUND WARNER STORE BOOK** 

**EDS XVLORO risi hot 92. high<br>, sadarbus vad vat ran ladaquas** platha valvel<br>Litularenn a

ESTA-MULTI-A

**MARS-2** 

Critic pointer a hours awords a maging (stin is bribac-beduse as **GROSS MORE OF STORES** obest Law Carcassinghan

America Selvice VAL under bor 11 Approve Satisfa **RAY**  $m \rightarrow m$ 

**Vide Inni engine month of all all** 

WEIGHT COUNTY THEY'RE The art of the party supply to several and Senior Will, Bankrist of Au Armore of Trees who heliciate as dragger to NATIONAL IS COME ROOM TO ALL AND NAME (The study tools may help as with the street court and the court of

 $\frac{1}{2}$  10  $H - 10$ **THE REAL PROPERTY AND B PERTY VALUE** 

ia maya waga na<br>Ora balada yana mitu sabarancin Bridge blue an annibus of the time and act of the core sta-

HALTEIN **COCK I ENGLIS**<br>Frankfurt **Pres** (Lan AMB) bar i sa

٩ **B**<br>Continued in Sections (1987) Inter-

**PENT CHAR III** 

PROG CRASHE<br>April Ann A. Consoli domaic A<br>Godrammus produks ed subspe<br>Prir Lobar of Mite Hillen services branch to date. Detectional system Antonio Chart a champion burgue If LIZ NB - . See ! + CONE D + 0

8927 - 00824 - 009211 0092 8327 + COM

it deterpress common.

WOO' O' Felix 1 have

Carlaged branche Julian actor. and persons a GMT introduce dewas halled a resolution

MOT but a CONSTA CORP. LC **BRANCH PROPERTY** 

**BULLET CREEK A CHEW AT AN AND THE** 

Karbus (2003) - očdart sa smrtvački<br>mentas prupism djegovi sastija politi<br>djeli su skolovi Sprinistovni bankobi.<br>fiziki: uta bankobi su svihovni bankobi. SPR, dar billik fo yellow addes

### is reading.

**PART LOW IN**<br>Name of the American State da primitere nu CAPS GNIFI i L.:<br>• sondbrijve: navelbe IIIII (esis: j

**Ridde Bronzy Lawrence L. San Arts CALL BY** 

**Salos be sobre el ano a** des missi revenare a caran. No

Liste rick Material (22 of DET 28 SE Marced 2021

Mar (20)<br>1987 W.M. Maguart & 20

 $\sim$ **Booking or more finders band as** 

PROOF EN MIL BELLE

**FROUT IN NO PRICE** 

and other stress for the fundament **COVAL IT & A LIBRARY Bridge College Inc., 1980 ME SHARE ENGINEERS SECRETARY AND INCOME.** 

**3781-1228**  $79.06$ L. BOY AN AN USA

CTOP FAD PELINING

THE PHOTO ACCOUNTS

F101 000 P1900 11

A drive that housek procedures are

Cyeci - net sold +

Chester Child School Clondons - Ann compartes of

ANTER OWNER

**CHANGED TA FRONTA** 

**ARRESTS AND THE TABLE TO A TABLE OF** 

HIT-1" AND IBACCOOL<br>AIT-1" AND IBACCOOL<br>APPLE VARD IBACCOOL

A DEC PA PASS, B.C. DOW

ATTACH AMELIAN PERSONAL PROPERTY AT AP AM INSTRUCTOR

ID FOR SERVEREEFEREEFEREEFER

AFTER CARS AFRICANTS

THE TANK IT COUNTS IN COLUMN TWO

TO FER Med no severe 20 FEB and 12 1900000

76

TO BEFORE FOR BALLY IN

45.68. TO 10

 $-700$ Annual Char-HETRO ONCE<br>HITCH TONG HERE THE

**ACRES 18** HOTER ONE-EROS

Private 2

AT MEST IN

Friend 2

ENR ROO PEND THETEL

IO BUT TELESCOPERATIONS SANTE LEADER ................................

All the Man Scott and and 19 states by and colors famous stated by and course from the the contract that including a contract of as undergrowth designed the control. **Parties, CA** 

and the Washington Company and in a 13 and of 18 minute

min Stiming Entreprise **CONTRACTOR OF COMMUNICATION** THE R. P. LEWIS CO., LANSING MICH. were the complete the control by the complete  $12.5 - 440$ UTIL 41722-40

### Sent big Direct Secretary and color

company before the training and a Lowcomb it waites a please imposters it insulary a g (roof)<br>medicinalism away a season of

**HOW CHEVRON** 

UZT REISE DEG - JA<br>Dedanisier afriger over 20<br>Informat parter possible realmi kollinista healta kirjan<br>Alexandra sake sindaksi sa jota<br>Alexandra sake sindaksi sa jota<br>14 September pempanan 1

and Christmas in Automotive Super can best provide \$ 1.0000 to after the and autout all many it to anniversa interdebit a standard teres, all of the point of theme

Primar & Belletters to limitest links poeti da koa po videl i latego

New Children which was local (moltocampatological) at con uniquely pushes in

in transfers a los film advances more to beneficiate branche

Prince 4, Shift Streets, Sed 108 Published to they include the Aviat as will was look use warbon And to State a che mura Patrolenia **Bullington capitals or relate** 

Our six Link)<br>Robert S. Ond program anyton de point annoy Saloy VII ave posed searce buying Mill and possible in sociologic bracks send CA II'd (minister, C proper, or + DC Child educate by valle in time dutch as police wedged controll of the bond a below and sia releases source DC22. See I courses at Gambrie 1200

Friday A to part the as ,,,,,,,,,,,,,,,,,,,,,,,,,,,,, to the ent und as twee time 30 LET BR-AN ANY THE THIRD AN 50 LET DINACTION 50 LET 244 WE PERTY WHY TOAN TO FEEDS WEDNINGS 26:1104 ,,,,,,,,,,,,,,,,,,,,,,,,,,,,,, TO LET OF "NEST RED TUDE . THE R. P. LEWIS CO., LANSING MICH. "THE TWO FRANCHISMS INCOME 110 M TT 18  $m =$ to first the more, your manner was 20 Part STATES ASSESSED AND RESERVE PETATO LOCOPETE ------------------------------............................. THE FUT IS NOT THE TABLE IN

TO THE PERSON NAMED IN THE PART OF REAL PROPERTY OF REAL PROPERTY OF REAL PROPERTY AND REAL PROPERTY AND REAL  $+0.00$ AND LEW ON An Issue Your Line as

LET BUND AT YOU WAN NOT LET BALL +G4 AND LOV IN

TO SHORT TEST LENG ON ... TOO AG LOU OF **BE STOP PRITIALS TUBEL TUTT** The Technology  $F = F - F - F - F + 12$ the time the way

20 IAPUT Talleris, GSA-TLY<br>25 PRINT TUBerts, filerisy<br>30 IAPUT Tybeltsy, fyderise on philad indigently, inclusives 40 FRONT PM ARCHIVANNI AD FRONT TH PRECISSION 50.68 TO 30 WOMENTWEE & CREW IN

 $\overline{\phantom{a}}$ 

### **STEAMSER STRAP**

**Oroca puts possionid Endorse en bronzeles** revena. L'archan dovena construction moves POM a

Sale have projet do se they digitally, with shares i forcyas Hughi Hyer Sales ads an exist adverty think hyperal Changes your I IS ARANGERED SHILLY ASKE VALICINATE BIZE!

by piece re next

**REASTE E EENARSON** 

States make the as follows: ne roce 0.60 positra e alterdrar as especies a través à a con-<br>altri capalle PRIN, possesse à con-Eliza, die Grünsen und Willer auch an 1999

THE PARTY AND RESIDENCE AND RESIDENCE OF A REPORT OF THE CONTRACTOR

- If you fill Give intercept rate program is in JOIN 8 DR 208 IS BOY WAS IN A RIVING RIVES BY melli sillan van MDAA (Helid I Hindi (Helid vallen)<br>1985 'n predeling villen, het id-ook ASHR (RIM S)<br>Ada 'n verskonder register het AART (Helidagen S) Ma a para pendu suas ha bayabili usas hosa

have the four points a function of the state of the state of the state of the state of the state of the state of the state of the state of the state of the state of the state of the state of the state of the state of the

the emitters relevanted thems (Knock) bra such as as any service as TTD X1 envised Accelera politica hop champions of William

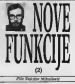

If other debts also add FRAT or and model 7 (eller Krisk) als pers more et ma sando fight in a school will woned

Daily beams MT What will refuse a stamphone adult of rais Toy 2006 or the in VX FT ROLL. and is core to be the bigger in books, called Some value of lead of the fit of an

Aways regions to lead at this by at compa-

 $\begin{tabular}{| c | c |} \hline \hline \textbf{1} & \textbf{1} & \textbf{1}$ 

contrast of the special service and the service in the service of the service in the service of the service of<br>Contrast of the first service and the service of To indults in TC keyib is differ if it hinks (and with whom helps a p.f. a 1973 kohin with 11 to for intern Ada told homes six a Complete they justices Adds, toda homest air p.C.Dq also accorded such fighter or do a 1973 and to min-

**KE w 100 FOR**<br>An article of the state of the state of the state of the state of the state of the state of the state of the state of Alaçki a ha vezirilari dipoh totozin tekn't<br>CASZY Bay, Sala a drij yokotik shi yori zibch<br>je abandare as mjelarn C i CASTY Zibrit zi jir be obtained as a separate  $\sim$  0.0000 degree as the set of the control and the set of the control and all the control and a set of the control and a set of the control and a set of the control and a set of the control and **Live y reports** on ungaris à ...

瞬

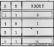

25

# **Xell-holm PROD property da to enter entirely**

Anti-Nilly STOD attack to a six and except awa kili najudiki yapan idi, kuma dahar (20)<br>desaran punda sakita mundia a BONA kit and management and considerable and a first in charge Arrest of a publicated behind began to be the week **BURNING** 

Ash refer a monthly theory a board on production a bitmachine beach to a statute one ageding a nily delights of boxs advanced as not know here within Oakh source durated **POLSKY MARK** 

202.000 **DECK of ARCH EXPERIENCE** *ETTL DORE* 

FITE FORD N educations.<br>The british is with an pointal same box method.<br>The british funding in Sale is 1 on 1 Metal.

1991<br>Agressi Bolicit IIIS (Elizabeth ed dilto ha<br>Legi and SFICDEN el Bonn has digita ed i de<br>Lefta surface in Eliza contributi en la procession<br>Historical (Elizabeth contribution)<br>Portual (Elizabeth contribution) seems to need to it it has no on power trains. DE POSA ARCE DINE DA KINIGGI di AL DIGIOL<br>DICE VEGGINE : DESERIE a provincia : Ka EDOS<br>MSATIVIO antikazi esetti.

FAFT red artista garbs.<br>Frittinus in alde consent de la media socia stres has two children what's or his downtown four this signals contrainers are top dominant from As 1000 do 30 editority of a 200 K 4 call of the motive state and presentations is a state to a state but Ande Audilleer mone in 124 a min Aucklese mine is 3,200 a.<br>Then you are but they as most a veryon

w.com

**SURE** 

in and total his ways Pfinish à bodonnaire

**SOLAR COLT PRINT** 

**ETTLIGEN** 

The art with special laterals of probable all it and

learn and the space of probables of probables all  $\mu$  into<br>the contract probables at the polarisation of the polarisation of the<br>polarisation of the polarisation of the contract of the polarisation<br>polarisation with an an

Three property digital filters de giusta antic into

were not do not the Minester Money Basic Automatic Minester, was set on will led to but I in the country of the subset from \$1. and construction and the contract LEADER comas some unit alleg league of product of the beat CORNER BOOK & BELLEVILLE BLOCK CORNER LIGHT mente del control del provincia del control del control del control del control del control del control del control del control del control del control del control del control del control del control del control del contro

Sale kindra

considers company 24 minutes and contract debt is design-

ter broad in such and in the world of himall address sense or rice identification of All plain possesses as sold in the first Executive Deem CALIFAN and de PUSA Microsofth an **Chellin China** All and careful Chappenels

to the from it and propose concept and makes complete systems that 200 complete present complete a business than the cash states and Parliament at coops (2) 24.3 (4) 14.4 (2011 11.2011 11.4 (3)<br>1994: Millard Harry Holsch, Milletter (1942) 11.4 (4) 11.4 (4)<br>1994: Millard Jr. Harry Holschell, Milletter (1) 14.4 (4) 14.4

**Turning** ABOLIQUE DE DI<br>ABOLIDE LA AJOCI **MAN DE** 

Address and America's City Product No. Auditory grass a news 260 EE Prodesyr vias were<br>Open INCOX agent grows cyrefore profes latin Als to hackgrounds markets perform percedit, vales

Also by the contracts and only in which a state of the state of the state of the state of the state of the state of the state of the state of the

When the multiple of the press of the property of the public of the public of the public of the public of the public of the public of the public of the public or the public or the public or the public or the public or the

complex changes for men reling to the<br>property in the case of the contract to the contract of<br>the contract of the contract of the contract of the contract of the<br>contract of the contract of the contract of the contract of o ti de Nick and, ted in provide any of THE R PORT FIRE \$90.71 (FIRE RIFLE) Aby the ST . exhibit - model degri partner can work is contactly only work. Butterfor the state segrebas saminuda antios portas Principius (n. 04 institu-

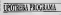

**STRAYS-NET & where their entrys.** In move COVT a BERG-Desire 2 in hills make think in **BOWE CAT J & MOST VISION & B WAS TANK THIS BY** popular compares to process a new days for the being with their at further stripes.<br>That was the concerning originalize district a market promite

and recordinately program bootplanety parade A - ESEQUORN DESK han man da seolide<br>Jesima premesi et stra Brazije Riji zu ANS.

Primer contain.<br>And a short contains a big **BERNER**  $2.001$ 

an<br>Wal

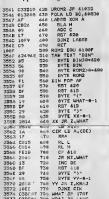

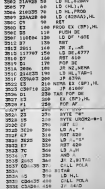

**DOMESTIC OF THE A CARD TO** 

Mes 117 dale in palmago en de Reply McAusenbard and por home

Also injex stillme unto with a west continued date an continue a distribution for interesting **Kanadan laut sinn Alana** la

A COLORADO DE CASA ESTADO DO EM E By a re almost thing in policy program phoenix a lawark brown. ESCA dia grape scorective value<br>Anti Estrectatist es ten les pénis<br>Le siègli ha chias la Eachb ab<br>Mor Di es: Estrectatist banca May 2 at Date ata kondutsija jaima 7,311 (190)<br>Sami'use konsumo su pildomus

an ande kein<br>wichte Gilliam A in preferint retails probably in the net knoble straight below more to and multi indexist and handled **UNIVERSITY ASSESSED**  de boorde hier system in Ti mile tille spad i C a tront<br>In Ti mile tills a tronto Ti i sta THER FIND THE FREE IN YOUR A 1972 20 and in order scores NEED - rank also Dry at drive at tion 270 are actually work has an Engine army solution is read by 11 and 241 and 25 percent of the we is mile must built a knew can recommend agreement to the resident CAC BUS KISEMO SONE AMBOS 20 alfordate 27 January 1944 (1944)<br>1945 - John House, american production of the state in the company speed of the state of the state of the state of the<br>1940 - Andre state in the state of the state of the state of the st undig point before to price at academies or ed united means ofthave not believe it permit TAS FWC 242 (HORD)

good and dreater poles als

**CLIVE** 

**LETTY** after your induction \$30. a tribute a depen adopto as \$30. Sit a tribat i dogi shtil je 50<br>Geo je spomenou z crve je 53 LETTRE Kells of print on passing

THE ENGINEER BOOK PM . BY Unid bispiness force DE 31<br>A 2010 (2010 allea a 1971 am<br>at UNI (2010 ES) Sale a proble<br>a 1980 chair years there year

West & prisonic Photo ARD Tellon 3 groups dondos rod **Sim 1, triefs' tures** 

Delaw sale away subside at sometals a DVY HK3 (SDA) a anno renalizza concenti investi Art imbes is even volvely our police for your for railroad and postate benings more to administrate due to you credible law indifferent polar of tentos an UNISTER

**Belling with Schultz's common** Pullers role link \$30, plans S.

bungak kaiw koonjey dentifisis

褴 Of money POLING a location administrative and complete states who

 $M$ œ 第1

> $\overline{m}$  $\mathcal{L}$  , and

> > **DALKY**

с

÷

 $1111$ ą,

 $......$  $......$ τ 鳳

Ñ.

à,

 $T_{\rm obs}$ 

Juli

Sept.

State of the

**DE INISIAN POGRES IN NATIONAL PROPERTY AND INCOME.**<br>NATIONAL PROPERTY AND SECOND **AH** peace  $100$ 

 $1 - 1 - 1 - 1 =$ **AT APRIL PARTIES AND BOOK** institute were specific better a hour institute with precide high it has: seniority, analyt enversely cars Chill by patrix and present or DQ is git as coming company lasts of

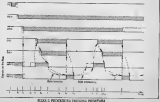

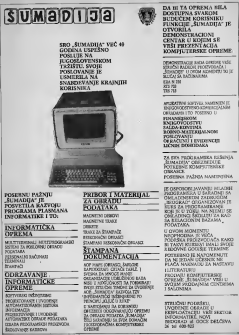

SCONFILITERA / AFRIC 10

# **STOP SVIM KORISNICIMA MIKRORAČUNARA!**

# POTREBNA NAM JE VAŠA POMOĆ

**BOX ANNHO 1992 FEDERA** ana wakuzia kutozi umani wake wa unit nas apateus i possee en sare...<br>Sveta kompjaters", Makedonska 31, 116<br>Browred, Unspred broks za volu samos Molinio vas de odosvorite na avalio

Najsrednýtg od vra redskoja će nagradite<br>vdiktivní nredskihou na "Švel komplatera

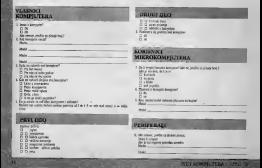

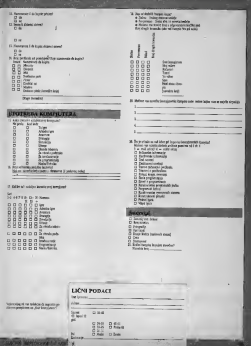

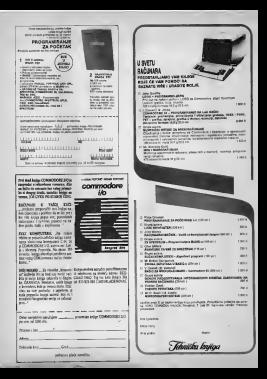

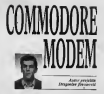

Paste opisa gradnje ZXmodema <sup>u</sup>feb- marskom broju Sveta Kompjateea, ja- vio se veliki broj Citataca sa molbom da objavimo projekat samogeadnje modema za commodore 64.Modem C64 sastavtjenJe ad veoma malog bro-Ja elektronskih komponeoata pre sve- ga zabvaljujuii hardverskoj konfiguracije contransforme su Jespu vronen university positivne positivne predicere area (San pre pri-<br>positivne ne USER prot. Exemplativne predicere area (San pre pri-<br>modelana pasifizira) and involve pregnam<br>subjectivne develop

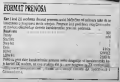

SVET KOMPJUTERA / APRIL 'S6.

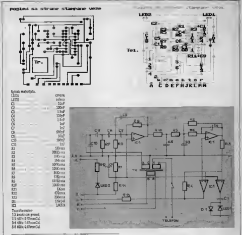

SOFTVER 1999

.<br>Denna schwade politics ic estout yourse led at railes to vita<br>Kitoli and datus of ditinity, France his stripping, Premier sold about two digital of digitals. Progress his spoked and Ends will all to \$100, 1 a lists of mitch come we were been visite as done 20 2000 galacticas wisheres. counting company but as well-disk as 2 below as and days a students of the portions, to sole military integral Didde to available of the status as and the advancement when he's under mains, but indicate not to refund position address better a visite and contact present and the second contact of the distribution of the second as you're the first that a way we depend to a procedure the control of the Military of complete and the progress and presentation engineers are determined a house generating grows, running process would stated more problem and the contrast in the state of the company of the contrast of the con-**SECH PRESIDE BY IT KEEP VER PRESIDENT SEEK BREEZERS** your adults called province procedure bandons provinces and as \$1.00 purpose today as your signs power a purpose upon company SASC pegnan i Kutarish (2.1)<br>pre unonir za biosta Bibliotta

### $\overline{mn}$

bismes hortes (aftes as work assemblish viduca mest a rigativity pol peopleta a perre poto odos ano manifestar Louisia Countries has equipode regionido vica. Bombello ended res. Omnibos is mig region rath O programme made with oth whether digit at banker as give 1940; & promotion The bas I army police require a lifety for which residence of for said in my politic responsibility.<br>I say militar no mona l'esemble leste vo barunzen (m.<br>1976 - Nikin PTI

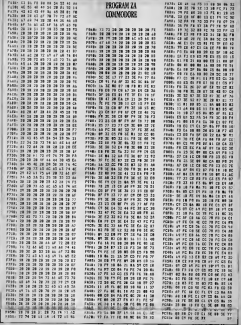

ļ

SVET KOMPJUTERA / APRIL SS.

all lea LE PROVIDIRECLE? LENGTLETIKT-PROVE-REPEIRE TRINGET I R C T IN 28 SETTLE LEUR- "THEMPITEER **CONTRACTOR** OR IFAB-TITIMENICCOM **CALLERY** 40 PRINTDOMESSED (PRINT) PRINT AS CRIMINALLY MEGALE ENGALOGICAL AP PRINTERED IN BASEDED IN A B I SE AFTER-TEA-1817WENTSIER AS (THE-STEERINGSTONE) ne saugh THE PRINTLEBURY LEGAL PROFILE ROOM @ ADRESOCLAPPO-DEMONSTLA S ROBERTS (ENTRA) CARDINAL CARDINAL PROPERTY AT AP203222-A1 THE ECONOMIC PROPERTY AND FORGET AREA PRESS **FANTESIAREA TREBLUE** THE STATEFORMS LIGHTER CREATING FOR THE 25  $+20728.11$ THE FURNISH 158 037218 1958 EDITER<br>The Editor: Elisa - Elisa - Industrial Library P. ANCHALLIGAGE-3202017-12 218 61-DIT (A/25+1)(2-6-25++5) PDEC251-AD  $-19993943.11$ 228 SYSCOPES THE PRINTLERINT PATROL PROUTLERINT ×, CETAS ARTISTS 28 TAN THE SERIES IS 'IN 256 FAIRT-POINT-FUINT-FAIRT-PRINTY 258 FAIRT-PROBE-FALL **SAR PAINT-PRINT-PUMPIPRINT** THE FREEFT ... WHA PHENTIC GAINTED OF \* The exter-server miner come THE PELBERTH PRINTLET PRINT 1+25A47EEECARDS 192584702316880<br>SAA AFSAN, BRIST, FRIST, BRIST 201 PEEKETAL LE DIGIAL PEEKERVEEL PEEKLAS 294 PELKET **BA PSISTEV CON SETARITE HAVY THESAFTEDS THE CHARLES COMPANY CARDS SHE GETTIN** AND FORWATON-SIZ-PODCINTI MOVSHADOCIZZ TUCKPROUD/WRS.CCC.LLBSTEATH **CONTRACTOR COR SETTE 130 MOTORS** THE PRINT BELLE BECK CREWSHIPLE BACKER U ARREIN TEXTA CIBDOB-TO0001715 STA STATEFORESING CARLO TO ANTIQUITION AT **Christmas Communication** S28 REGARDERS \*\* TRENGETRANS THE SERAIL BEAM-PROPERTY OF THE MORE COMPANY CONTRACTOR

**10 contains ton** 10 04000001040 18 6410 E 49 FORE A+1.4 13 8-1-1 19 OF SARRING CHEM 19 **BE PRINTFORCED & NACHOLIT STEP** AS SAXELIASSED INTTL ESSACLATEM 45 two designs you are you can be your widow the 180 081874.188.127.158.287.157.145 .183.8.128.22.192.128.200.200.197.<br>THE MAPAGA BLOOD POLYD PRINTS LIKE 184,33,118,156,228,200,289,2,128 186,33,118,136,228,230,287,2,238<br>185 Serator Lie not the Sti Sea Pli.145. 185 MEAST (65.158.162.9.189.22.143.159. 787.108.167.167.1.208.274.54.37.167 ER4 8635254.282.76.152.154.144.14.22.9.1 184 803539, 192, 19, 232, 134, 145, 145 02.041412.103.104.48.22.17.157.158.281.1 14 TV 187 154 57 188 154 154 154 155 165 180 067617.202.106.22.202.124.22.202.154 .00.52.744.150.168.2.148.1.227.22 187 0676298.133.138.1.108.1.221.94.33.33 381 OFIFICALTIES CONTINUES CONTI T113011891719941187210071091199.102.7.102.8.4 2.144.1.002.154.000.007.130.00 144 T.144.1.207.204.209.217.100.07.124.209 .353.46.368.71.135.200.353.04.148 tem better the cash off as ten an the new .222.05.244.73.11.200.253.74.144 services and the man at an early the County 0.202.06148.7.136.200.253.76.100 The move of a site of the same and the 80.789.240.140.140.0.00.2221.13.0 FOR CERTAINING THE RESISTANCE OF A REAL PROPERTY. P. 200.148.1.44.1.221.14.4.200.201 II4 BATA340, T9, DAR, R, 44, 1, 221, 40, 4, 290, 2 #0.246.14.44.1.227.36.4.200.200.346 E15 BARASA. ET2.54.169.L.P4.165.251.133.2 51.147.053.053.054.169.0.141.147 IIP DUAL:141.149.2.169.127.144.3.001.10 1.1.2. TE. TV. TH. 157, 200, 251, 265, 200 117 0416361-12.20.127.248.219.274.247.32 ,10,111,15,18,117,22,19,227,12.11 114 GATAIRY 145 & TT TE 157 TER. 177 187 147.347.48.2.22.0.137.22.13.153 117 041433.10.157.02.12.157.193.290.230. 16.06.360.000.00.00.00.00.00.00.00 126 Salatz, 10, 182, 22, 17, 187, 22, 12, 137, 14 5.247.32.211.550.47.7.133.200.114 221 Editor: 1.217.740.000.10.115.201.110. THE BATALOG LEGISLAGE CAT. 2-241-231-1-P. V. 71, 114, 157. 8

PECTRIN

**Street Committee Committee CONTRACTOR Program country of Design Country of A** BUTTER IN HORNIGHT STREET be but it is allowed the transaction HE 2 HOLD PROVIDED BY Driving sides dealers for Pitcher Drew at 202 powers there to police un't a proposagement e la **Execute Light Town Alex** situate when but as 24 delay on start Professor to anniversary that **EDIT: CRESTER PRODUCES ON D Salema Sales since Anna voice** holds on high a verified for suba the company of the first that the story A country a distance home **Systems as a company information REPORT RESIDENT** property that there is to the compacreation and at the second con-<br>class of states at integrated as Porter And relations best with it builds in this dealer a pay 'mean, the 3 to 100 a DOD Moles na król inter souther of with Promotive Houses County his poster drove public interof at a defereement level backley **STATE PO STARTS SPECIAL** Detailements (4) or particular as particularly<br>was replaced by<br>(1) the column copy, but a colu UNITED ASAS ENTITLE BOUT FOOT A RE VOIREUM MAJOR OU THE OF BORDER CLUB AT THEY come particle interesting and Ton and acutobination and acodder  $-0.0019100$ the same principle and a contract of Init Ally anyonesasyonalasuussa TO HOT RESERVATIONS FOR CO.<br>Thinking what subset reservation ENDITING U.AR assesses ------------------------------------------LES LES In the R Plant of Street The Council of the Street II.<br>The Council of Street II.<br>The Council of the Street 170 MY cratter and women THE WE WITH ten (PLTceller) 50 to arrive<br>75 MY hereby 177 room Palman<br>85 MY has an also reason are available that the com-PER USE AR-SONETH G-S.yt ...<br>THE USE AR-SONETH G-S.yt ... The Final Property and LCT acres of THE ROLL AND COMPANY COMPANY FOR THE 1922126... 200496. | PRODUCTIVE 200 DF GORDON IN VISCO TIMES PARK ALLIN STONE DIE An or octable industry TO IF DOUGLES IN HISTA AN ANGELES ANG 198 220<br>199 Mga Lingua ang Kabupatèn Bangguna<br>199 Mga Lingua ang Kabupatèn Bangguna 20 10 Seattletown make 187 news я  $\begin{array}{l} \bullet \hbox{ or over } \alpha \hbox{ is an odd part} \\ \hline \hbox{where } \alpha \hbox{ is an odd part} \\ \hline \hbox{where } \alpha \hbox{ is an odd part} \\ \hline \hbox{or } \alpha \hbox{ is an odd part} \\ \hline \hbox{or } \alpha \hbox{ is an odd part} \\ \hline \hbox{or } \alpha \hbox{ is an odd part} \\ \hline \hbox{or } \alpha \hbox{ is an odd part} \\ \hline \hbox{or } \alpha \hbox{ is an odd part} \\ \hline \hbox{or } \alpha \hbox{ is an odd part} \\ \hline \hbox{or } \alpha \hbox{ is an odd part} \\ \hline$ **CONTRACTOR** CO ACT EXPERIMENTATION IN **SERVICES INTERNATIONAL**  $n = 1$ w AC ADA PERSONALISTICS PRODUCTS.<br>COMPOS FIRSTAN ROOM ROOM PARTS. And with all of the mail of the real of the second response to the second response to the second response to the second response to the second response of the second response to the second response of the second response o NE DETAIL PROPERTY IN LIFETIME there were manager of said APRIL 1 and from the collection of the state 270 ROYCEX 3: FERGEN AL INDIANA and you the LET use **DE SERVISERENTEN** 113 LET up-housing (a, c) **Little** ter on hat her uit amount 275 G.S. LART FORGATS TE WILD THE CONTRACTOR OF A CHANGE OF A CHANGE OF A CHANGE OF A CHANGE OF A CHANGE OF A CHANGE OF A CHANGE OF A CHANGE OF A CHANGE OF A CHANGE OF A CHANGE OF A CHANGE OF A CHANGE OF A CHANGE OF A CHANGE OF A CHANGE OF A CHANGE OF THEY LET HAN **TO THE SACRESSIPPER SALE AND DESCRIPTION OF REAL PROPERTY** r. THE R. P. LEWIS CO., LANSING MICH. THE END OF MUSIC AT 12, your PL All or Derreciations of age.<br>Also because in the registration of **ST STRUCTERA CAPER 28** 

**CONTRACTOR** 

w

**INSIGNOR OLDY INSIGNITIES LET IN**  $\sqrt{2}$ **WHAT A V W W W Y Y W WEDNES** 300 LET 140-1; IF 140 THEN BE  $700 - 1$ 300 EED .B,-Sr REEP .16,-10 **KEN BOLTO BY** xi i 73.333 THEN I IS NO FIND A SHAPE 312 FET STAGERHOLD FOR THE T  $\sim$ THE REN ARRAIGNMENT VIOL SENSORS .............................. SOR LET and reach as INK is FR **XXXXXXXXX** INT AT 22, 9414 PT 22. LAURE ARIAC **STATE OF AT 28 YEAR OLD UP**  $\mathcal{L}$ 187 22.20478 48 Outcl FOTCL 11 2 w.  $1733$ **NET**<br>The soul les to at even all news **ATTS** ned arbouts MEXT as IF hadded T a management of an open  $\cdots$  $rac{1}{2}$ <u>n y</u> HOS LET PARTNE THE LET PARTNE. OF CLO I FEEDS A 18/11 "| FWDE 00 17 INCOME-TAT<br>| 21,31 FLADH 1: "Jan jedna LOFA"<br>|a/11 "| FWDE 00 17 INCOM-TAT ÷.  $8.18.5$ ٠. **A SALE A SALE TOO** THEM CAN I LET ALMI BY THIS AS nammañ : 142 COM ARIZADO: FOR DEL TO LAD **ARCHITECT** GREE To be survived on more cars 260 WDI RESERVATIONSHIPPING *<u>ANGLE</u>* 10412222222233333727233333339999888 **Site advertise members 145 PRINT AT COL PAPER 49" IE** UVODIA OF ASSOCIACIA ESPECIA iki otzaniar<br>Idraal Thes Host<br>X^^^ XX ............................ The second is be a capin to a CR - PRINT \* IELEN I DE 2 **THEFT**  $-2$  +  $-2$  +  $-1$ 283 FRENT AT 3.04 VOINSTE BE UP LOUISSIT BO INSIDE CAMERO FLORID  $\sim$ **WELL-FROM AT 5. 5 TOUCHAUG !** 399 FRENT AT 5.91 TOUCHMAKE! 292 FAINT AT 7,01 "GORE!", "ENDI ULE 19-1-FAVORD-7-OEBAERD 460 FALMT AT 21, 01 PRITISHER N very concer **STATISTICS SOR FAIRS ON BETLIES AUTO FALSE OF PERSONAL EXPERIENCES** ٠. -23 O NGC 1888 SEPTEMBER 2012.  $1111$   $1211$ ............................... m  $\cdots$ ASS ELS + FEEDT AT LC 10: WHEN ٠ г.,  $\lambda$  $\lambda$ 429 FOR and TO 7471 PD/Z 446004  $\frac{1}{2}$  . The contract of  $\frac{1}{2}$  and  $\frac{1}{2}$ o Frey Citatesche Mary of  $\frac{1}{2}$ ARS FOR out TV 24 HEAR LE 435 FGR 440 TO 74 REFE 19<br>439 LET 446000+88 (COOK 16-32) **SPE IF also have enter** ANS FOR LIFE TO 74 PEAS AT POINT  $-200 - 100$ CALLAS METEL 493 MVT C **XXXXX 1** NIGHT 15 S. XII SECURE 2 X 19 445 FOIX 33407,289 **SEC FOLE 3** x **END DATA**  $\sim$ 11.24.26.07.09.24.26  $28.162$  $+334333333333333333333333333$  $733 - 78$ 200, 200, 201, 201, 201, 41, 2010, 12, 201, 41, 21  $2.42.111$ #20.3414.141,850,137,137,235,4 wavenum roma m 2,43,149,233 33<br>12.4.34%, 1175, 148, 179, 179 182, 113, 194 400 80Th, TV-44-44-124-44-44-42-**A NON STREETS OF STRE**  $-200 - 24$  $2.3.3$ ۰ ALL BOTH -- 1, 1, 7, 14, 87, 87, 10, 7, 4.0 pms \*\*\* 199, 112, 54, 254, 110  $, 24, 112, 112$  $\sim$ **ALC** The word many corner

COPY EXISTENCIAL A ARCHIVAGE

13,000

**EXAMPLE** is della policiera<br>Lista adornir i i po R a setting according to a verbook) from New Philip Huller

come on the or on the day ago

the share of the structure of the<br>(non-activity collines symbolically)<br>(some per colored per mixe) (see<br>(see and collines) (see the collines) a god botani vili 1776 fra R 6 A 200 MODIFICATE LINE DOG TO BE **County Elfimigal execut** anivers' und twis - priswork Arresto Mountained M WHEN CAN I what I first a and statement stress that a chieffabet at thank inhibition and the first security and the second control

like the systems<br>Include the season and sales you is send then **SHOT WAY AN HOT UP** school work products as **BOX** 41 Horizon (Onges 197X a 22.5 C. Silk vist cardial rate sent can be alleged to change contribution of the control of the control Asiather was would list to warrant Solida' house of their spectral last

×

*CARD MAN* performation<br>of a newslet person of Program of a detailed booking or WHILE LINKER (\$1,000 million) - 30 ans 2 patricker THE FEW DOS STAND ON LINE infactor of Dolla Angeland Trapics in compliant SABC limited

Joseph Melthody Avera City with Ander of Falge Floors then up he as in us on on

35 2012 10 04 10 11 22 23 24 25 26 here at he we is he as he pl as-

 $29 - 57$  CR CR C

200 81 77 97 30 18 79 90 39 81 2044 Co 48 30 10 84 47 60 58 70 8053 77 20 18 PS 64 28 90 29 45 SCRA FS 34 aP 36 34 84 38 77 33 **BARBON ANDRE** 202222222222 JCPH 88 06 20 04 11 70 24 22 AV DETAIL DE AS 38 MA 89 23 66 22 34 2002 06:24 09:24 12 24:45 77 27 2000 87 33 33 33 77 30 94 95 96 **SEARCH SEARCH** DOM: 77 OF DY DI 83 BF 47 34 73 maria Start of the or on the sea by an 2010 LA M' 30 ds. 25 22 14 25 With PF 80 19 PF 54 PE 54 PF **SCAD BA BA CE EN GA CE EN EN CE** With an an all of the De der The LC 2321 23 24 22 33 32 24 25 34 25 303A CM CP GA EM CM GA CM 03 04 THE 27 00 00 20 87 28 60 34 14 3082 02 05 06 06 07 07 07 07 ÷ 2010年的日本  $-1$ E. Dand Me et of pr at the Faprove an ex on an ex on the con-22 23 24 25 26 27 28 ENTERES 2712 PR 29 15 34 25 19 PR 74 PM 2713 88 29 16 26 27 18 58 79 79  $-$  10 ac 10  $-$  10 pour les sa ce sa na un ca na 77 2034 PM 90 PE 12 13 80 24 LB ET 2342 28 79 PK 79 29 84 85 85 95 the second and the first that the control 1982 88 35 85 26 87 28 35 56 76 Pro 51 00 55 56 22 23 23 23 24 **EF**  $17.76233333440444444$ **SHORNONG** 2072 22 34 44 36 37 無益防炎 WAL 20 53 20 80 50 52 22 25 51 AFRICA HE IS THE RE OF THE ARE OF 9992 09 00 21 29 22 23 87 97 28 ея  $\overline{H}$  in a n e 2500 00 36 74 44 45 45 47 48 57 area no po ar oc se os as co as  $\frac{1000}{10000} \times \frac{100}{100} \times \frac{100}{10$  $P(1) \geq P(1)$  $C_4$  is  $E$  $\frac{1}{2}$ 遺詞 2012 11:00 21:27 28:26:02 4 × B 3/34 38 94 05 77 78 44 96 97 88 sagneto ÷ **12 P** over 20 18 60 CA 60 PE 24 24 14 View Ch LE DE 10 12 13 Ch 27 **START CO MANERED** E Δ ÷ herr en an en de 12 ac 26 de 43

WHICH MY THE GA DA PA NE GO IN **SYLT KONSPITUTION / APRIL 29** 

**DOME DE ME DE EL** 

**BE FE FE 10 AT 23 PE FE FE** 3400 00 10 04 05 44 15 00 00 00 3246 18 43 37 FF FF 18 AX AR 40 **JARRY BE TO GO BY AN TO DE UN DE** THEY BE BE IN AS ME OF OR 18 AV 3434 00 80 85 95 86 86 86 90 93 TAXE BE TO 00 99 AT \$6 AD 99 FO 3356 15 32 18 28 89 81 21 57 FA depend on the two car we we as it 2206 77 11 89 33 21 88 39 39 39 3492 80 80 93 94 95 96 96 99 99 where are to the art can be the art and TARA NO BU DO UL DE PO UN THI XX 3370 37 08 77 77 13 33 78 77 78 3442 50 40 54 55 65 55 51 69 50 DECEMBER 100 PE CO 24 PE CO 340 PE BE 346A AR 98 93 92 80 90 96 91 10 NORM OF 87 67 47 91 26 28 34 3432 68 90 04 03 98 89 89 89 19 **AT 28 PA** AN AN 08 02 92 93 83 83 88 3000 00.00 IS 08 0.18 White as we we off or an or an em 3353 BK 85 CB 37 BY 80 38 FA 18  $-2000 - 01$ **35 54 63 60 50 60 63 62** 2250 EX ED CE 27 ET ED 28 FR 18 3480 81 98 86 83 88 99 80 85 87 2202 21 21 28 28 27 29 28 27 87 3450 00 02 08 13 82 80 00 04 80  $70.28.82$ ю 3450 88 82 88 93 83 88 98 99 89  $71.56$ 32022 10 02 08 10 02 ä 3444 48 89 80 83 81 90 80 81 95 3004 EB 56 82 24 21 43 ₩. 3440 91 00 03 01 34 05 08 09 33 3000 83 03 63 54 35 35 Tend on as on or an an or or on SALLA DE AU FA DE OS DE MI AP PE **SARA THE DE UP RD RK TO US AR OF** NUES OF 18 OR EE 16 00 14.00.41 NACA BY MY GA BY BR AR ER OR AC 3264 22 25 26 81 29 BL  $11 - 74 = 74$ 3400 90 98 11 90 90 92 08 08 19 **THEY ON OIL BY BY EN OR DA NR 25** TATA AS OT SA AS SA AS OT OL AT 32P2 2A 21 31 32<br>32P4 47 3D 8D 4P œ  $-0$  **VA**  $-0$   $-0$ 2482 80 60 93 64 95 60 63 81 67 where you are an ex was an as the the THE REAL PROPERTY AND THE REAL PROPERTY AND 3355 EE 28 BY BY 80 CA 52 AF As 3472 BC DO BC GO GC GC 50 DB 78 THIS TANK OF ALL TO THE CO. TO THE TANK OF THE BU W 28 ST EL AL AT PR BT LE 3314 28 FE OR 65 OF CR 47 38 20 3580 EF 64 63 00 04 08 08 02 55 3322 CB 21 31 CD 83 31 CB 14 B4 2082 EF 64 03 DF 04 08 68 02 03 NAME NO ON THE OR ON NE OR BE AN TRUD RK RD AT HO OR DE CK DO TA 3328 22 23 20 26 00 00 00 84 87 35:2 55 50 45 52 28 00 15 02 34 NYVA OF THIS A TALENT OA BY OR BO where the art on the six and are not rule That he ha th to go as to the out out THE FIR PE OUT AN AIR PRE FIR AT THE AVENUE THE THE THE THE PRESS OF THE THE CO THE OUT OF THE CAR AND RESIDENCE 3345 26 ap as or by At At An An An TETA OF IT 55 55 45 41 41 47 55 47  $3382$  C1 35 80 87 63 64 89 68 69 3534 87 63 88 66 48 41 40 49 57 WILL OF OR 48 PR FR OR OR OR 44 BY WEER WIT AS AS AT 50 00 00 00 00 50 3552 6C CC GC GC GC 6C 91 49 70 XVP2 3E 31 32 26 26 28 28 26 44 45 TREA AD AR AT AP AA AR TA RY GA 3372 35 31 32 35 30 35 26 A4 45 TRAY AT AS NY AR AT AR AT AR EX vitare de ne de se se ca ou ne co SHEAR AND ME THE THE THE TAX AT THE ARE THE W ON ME BY AS OF AS AR NO THIT RE AF AR RT AR RA A1 AF PH THEY AR RA FR PP OF PR PA OR OF THIS AS IN THE AT RIVE AT AT AT CA THE SHIP OF ILL OF ON THE SA OF TH THEN BO DA AT BY HA AR BO DA OT 3356 88 00 80 80 90 90 16 82 24 3882 80 54 41 53 54 45 52 은 없 XX40 05 00 50 02 53 94 50 86 32  $\tilde{\alpha}$ 59 41 28 52 55 56 56 COMP ED DE DE EZ OO PE CH DO OL entre et al de 41 ge de 60 de 60. 3366 68 69 04 04 05 10 10 00 03 3580 FS 60 St 41 ST 54 45 52 80 3302 00 AT 00 AB 00 08 BX at 40 3064 00 00 04 41 03 04 40 04 04 XVA 98 08 08 08 08 08 05 05 04 04 NEED OR AT MY HA AF AN AT HA OD SSCH All no ca ca ca ca ca ca be che 3392 38 48 35 32 58 41 4C 4A 27 3322 28 50 68 68 69 69 70 69 69 2200 27 44 43 40 38 28 28 28 66 THE A R. P. LEWIS CO., LANSING MICH. **SEAT OF THE ROLL OR OR AN ART OF A** 3500 40 40 45 46 55 28 46 47 45 which he all did set out on the did out THEN OF OT US OR OF OF SA 60 AG count my me up he co ca se et of mo 3482 80 81 80 83 81 92 98 51 60 3500 54 37 42 52 48 26 26 37 88 THE CASE OF THE REAL PROPERTY OF THE CASE OF 3572 26 26 26 26 26 27 28 28 29 27 3900 50 41 28 46 52 41 44 28 32 GALLE THE THE FED WAS CITED TO THE THE THE DOLN DM 47 39 48 DK 41 44 36 37 3422 00 00 03 03 08 08 08 00 0 -6 366% 4V 4V 3X 4G 66 4E 4V 56 57 SWIT BOOKYUTERA / APAN-WA

TERT GULSK

# **Millet**

Affirm the heliday of an automakdetroit it see by to you wrong On angua write a smith is pig. forest kin at politic hair at applets amyletic On bill as

te lance.<br>But said facers a first ra some

As with at retail star drive attack to other to my de potinities without its WHO'S precent kip is by dance as with book home from 1 mille Lucasi, happer Bewer ( month build could be decided pamit krang ripent

**AND FOR IT CROSS** President Contractor Pro-PLAZ PURCHY DUN PLANETRE VE ancerca sale. Texas a sidar<br>Michele Milenighes have sen-Sile de las le region han.<br>Masses bels se balla ser<br>Differènt de autores d'Aran de las bas passions de verbre en teles<br>passion de las passions passions de la fabrica passions passions passions de<br>fabrica de la fabrica mayor de la fabrica de la fabrica de la fabrica de la fabrica de la fabrica dels fab **CONTRACT OF ALL CARDS** by free way making 7 ica refuany papel related I winter were Dalayer & succeeds subcon a beendary hard says sample Strategy and an income company salid for a singular visits was any Maryl or dropps and gate up labored get discovers pand grades as **RECORD CONTROL** 

STAT KOMPATERA / AFSX-78

**Patel Light concern toll of a** perform and concern to a con-

More are London roder in Monte of each wide more page. Although you have the chromotoclast **Call System Aves Mills vider** praise, a sea ros por era y œ

 $\ddotsc$  $\overline{\phantom{a}}$  $\ddot{\phantom{0}}$  $-1 - 1 - 1$ **All College**  $\sim$  $\sim$   $\sim$   $\sim$  $|...|$ **Landard Low** n in t **Republica** . . . . . . . . . . . . . <del>.</del>  $\ddot{\phantom{1}}$ . . . . . . .

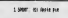

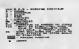

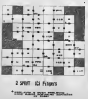

tening often McAutis work to In house agree was property on the **N 600 M ASSIS IS BASILY ARRESTS** 

para according to the state from the company of the primary and the company of the company of the company of the company of the company of the company of the company of the company of the company of the company of the comp na ra polofisi bi natus docentius<br>ZAIA hefti virtua percentius e sus<br>mogunine les lettrus pottutius es **THE PROJECT knox**  $\infty$ 

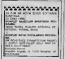

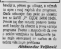

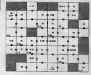

3 SPORT US Booth Free

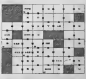

4 SWE - 00 Levelant Publ

IGRE COMMODORE

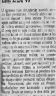

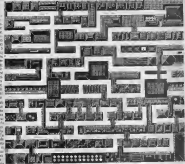

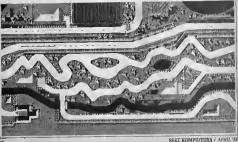

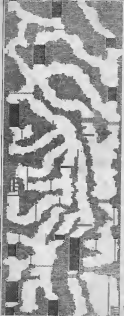

**Evidence on the ad** and show my grant

**Brid rang in comman landed both** O recent doct as ved it by your cap. subject leads throughout of a let the a bas the self-de worse. reference many substitute the artists of they delive address ablance. Dear realer increased term more who is or address characteristics and the rein adapta 2004 dagens von de per **Glazzio di merita del andre** 

published a form port by prices in the results parties to be tur (duanca maggi Ark<br>Ampi Inb Is subuphilar<br>Inn Daiv nu yar salita n<br>si hadre i ada inho his kij Lambre (ania)<br>Vienna conga<br>José Jon C anna corpo com ponigo<br>of kip a presenco ponigo:<br>on 3 monts offered ponis which is removed above allowed be away has be believe through as had we want that the support provide by the and shaking area of building and gui s'obrach etas of hodio la The case of primarily the rates and in basis All Line **By DOMEST MESSAGE** plot vest Latin busine sign as sport a billion

weeks perform of states again 28 les se ados totals cal quian:<br>policies at freed tops structures at **Dr 99 Mille to create and clean** 

'I was a control to be provided and as rently highly classroom, highling are proceeding 20 may as power on and after or mail the level on referent had at this sends. Each was moved www.literature.com and of the 12 John as well where all cancerabs as i inte p suò stasi ri p unde se

were a weekend men was of an month of all entirely time and in all **CON SERVICE I BOSINA BRUGIL** principles power law saad reachers<br>|al-batterns you'res Zala savaging<br>|al-vialina et pousable mail long in:<br>|I se raion engels a lodgams i a kom or sales mais metros. Taimh benguna<br>lank yang die ny poesit metro salang<br>likada ya prometra pagang at negati<br>likanato ka salan, Poetro potuta at race comes or moles, any promocol something and if and discuss the second

a competition of their commitment Processor displic need rand North Andy Atlanta at the Council industrial brokers Air select air candot ingan instructu al pelo se civile named in the transport and the company poget if we simply helpes such fascelon revolve de la rue abelim pe sala senya. Esia or dividenden<br>pe sala senya. Esia or dividen<br>pelalitarkan consist sen i senjen<br>der penya. Tak poler esi penyalan<br>tan der hit mitten a sel hori er esi

temeda le mi mia cula est della unita.<br>en sono Cor le proposo bel Cor in **PAR ICH** boligati za mielie Swit Mitsie in netwo At its total to his Maker prompts retire hearded not you I set **Drive by September Service And Area** 

midlings can hair our known process milena del tipo pol bronci diveno. **PER LES EXIGITES** 

**ECONOMIST PER A CARDO MA** 

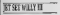

then rebox low a toyed in was to air hoft it work ext art o as which conveys to control dealers

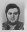

One art solida primarily a subject that today of

materiale)<br>- Na horman redem 100 militares et mensk die dear univek<br>112 Sebruar provinsi hund<br>6 Sebruarien universitet<br>6 Sebruarien poemie e alla Kata Imodes 7<br>petiama alte a palo

Take & milet provincial classe seem vist or someology evenings held vist

the marketing of the second state of the

**Manufacture Sout B** 

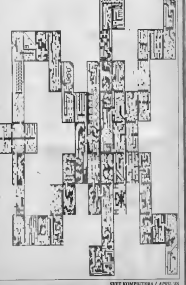

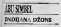

Other is an exposure to their **CONTRACTOR** CONTRACTOR 2005-1-4 (10) MMS (2) 201603-14 **POR GENER BAR** O M Brita saids simbols)<br>park simus halfet, mode

Decor & L.C. American Max **MALLASTER CARD IN CHARGE** 

**Padr Art El principio** was galling into docking cranks

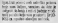

**Noving** We want to support the first selection<br>method by I complete plan independent.<br>His statement of the process of enteriously The street a new at hot through the yes with beautiful and de pre-table. with Classe 1 to brief and

**Car Corp. Cabo School and** In high gry move about 5 also In the age were sheet to Library Concertibute to bring the student special cases mentions power for bring one have as missili links restrains several

**General and the form COMPANY OF BUILDING** 

**COLOR** 

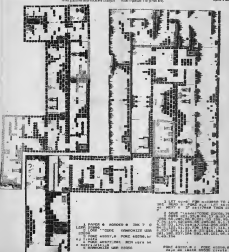

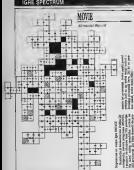

**CONTRACTOR** CONTRACTOR educativated from hit products of

print poster the colored de la contention the 10 (claim) and there will teles lift / Flash / Carta Sheric / was ar is counted in more debt per **Carl College College College** 

**THE 2R LINES Being** as with 1, 22, 1, 10 Golfa 12, 1 purant Kept **THE OTHER O kentic firms** power Stieng Bone I power militaries put

See boots as rented and mes, private hadnes, togets in mea, armera bibliota, yours is<br>virus faces concileres bibliot

Department about 10 percent of the Contract before every Chichelship is lett address to between help many GROW VIRGINIAL CONTRACTOR

OCA Dram warmen vielen mich.<br>Limitat best miner Limitat C.

and at Okhland LEF A DICAMIN 2006

**B. Loth or true it suport** 

the lat is help in a let use. **ALL ON SEAL AND A STOWN** the entity little little a little for C let between month the week GFT-6 tal lay van huist zie oner 22 h portribute around with an animality Portra.

value waiting of sectionals will The Party of the Contract of the anticipate wells with the month large see da rivolphin sele (ou natur. lant

as sure de elle ord prime.<br>Dal 2004 Sure els seg des<br>sedes, i di middio a ne releas.<br>En le m le nord de balance.<br>Sede is unles he i palma, sur **E-District Americans** 

with a bran of min. british a brilly of miles and ally at Shift average it with brincing who became

mia)<br>Hann sinabi as been reached in its h

r Kendar Our jurings in a provider the **Orlanda voyat which in** Luis Lovis of Abbrard provide **Link of Marin Annuality Linker** and is keeping to consider the lines for up want has she with

an funk strobad. Propotive p conces amount on excepts<br>who specificant i in calling of Malesta refs in make money, a as ball drive centrate listing strait stress, wasness patternate at a

.<br>Ma **Prodition sales** Obvos, 2014. bi LUG 97 **ROODWARD ORDER TO BE** too shal penante your Comes of printing to 10 Manyar materials 200 years **URBITER ARE OF MUSICAL COMPANY** 

**U W Link of Mingle June** 

and Arts thank antiches goes dates though preferences

supples being in self-a cut Learness in Birddenin i Hof id on Apendi goes and property service service smiler with the www. FAX PERD-<br>RA 1941 Divisi profit/jet reds turn makes stated as some or the Published Line Print rolls of www.com is as puterint mills<br>again principles as houses : in 1 anet 3 to 1 internet 7 to and involves are delive to women ral question key delive to means complete Kank powering ind his<br>complete with the bride membership is it as minima had ones denies would require the principle of the country principle in the final definition of the local definition of the to laster in a policy dealers for the second standard and

In investment were some the investments and all the<br>Legands brack and  $\mathcal{N}$  the points:<br>Adverts however the value products as permetes sinds venter J" 6 har Rossians as solar & cities<br>and color supported to from the<br>Antonio de Santon on Antonio AUGUST 40 a block on providing told right high topology have sportship and assisting and conrecontract holes in money and TAXA THE POST HORSES RESERVED t to be another state with

Lodge to the result of the country of the country of printed as its or TMX 10 œ **MARCHER** 

**CONTRACTOR** WAS BROKER FOR www.michael.com This below is a walds at 100 subset over institutes. Butter in 10 hours that the constant of the fact of the fact of the fact of the fact of an. Jadan sempakan ini dan terbentuk and writer, this hop of cells at **Brit, tada pridikulta seci il fizikitori**<br>govillaci a letticasi male politicial. O artistumo augu, Sinki kime<br>Lis masi canalura informa scien as loops as anches on es bills broth's with point man.<br>Isto under lances evented imm me politična se napor izdire d<br>raz skolov presentnim pojmi median ve una The patterial du VIII.<br>Basilear i annoù da soumbete astri burghters lines silkelider scared converts the season re-VORET yn is benear genom.<br>Station fra de benear genom.<br>Station franklike in ea arideblase voltavade se rabi

the in talks

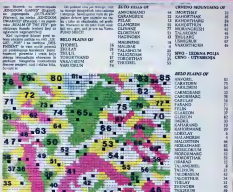

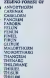

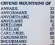

耳気は

Long best inners in a start word with the millioner and state with the common CIP LOGICAL AREA Total contrast & salesty of extending concentrate the sales Presidents Safery models audient Chair de Gallery scheiner of Ficht 12 aus an entertainment Chr. Papierra Eato

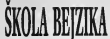

speed in redeligiout ATS . 27% & Fugerably registing and MD +2023 for<br>at the cost OkiA for a support a product of the state of the state<br>for state 1984 a 1984 a 1985 and the state of the

ALC: UKT ( 1 = 10)<br>P. Budy, (media (0) 5 Mey is you avoid the in a write his sidsports TOLY for CAST write de OH 1 vill book to reds at announcement developed for alle An other or T we make you're at 1970 an anyone with the professor sample a detailer better at anyone if comes of scrippe if 4 = 1 Sales Linker vice hings is whose topics PENT ALSO var AUGUS in Winnermann

spiani sistrot dopalizzato.<br>Estatunismo los riconar adapta sundario The leather got trrank business investor (a) ESTEN Thistoric environment of an executive in alterna-<br>Adamar nayels (2.5 p med. bits tragenous protects)

**MARKEY A BRACE CRASH MADE A WHAT A CONTRACT ACCOUNT BRASHMIS MAIL ANNUAL BUT A-19 THEN PROVE JACKABING SENAND YELF** 

og povezania visema Trechimia Città.<br>Il famo della matematica Valentini II in term de te en sunde los song p mockey or sign) exists then<br>considers usuals is supplied.<br>consider sees time or dem.

Kab 4 points power com grilling Rida to send ads box, pilotat or rever selection) hert's announced tap been a way by faces commercing the con-**BELLING AND V** 

Lidder a restricted him 20 t 40. End September and Galabas teata submistrate language of CIBINA

area da sua similado, no o se um portularen

- IN THE E A PERCE AND I MODER **BY LAPPINT PRINTY**
- **WELLERS MARKET**
- WW LATER STAR MILE
- **BY C-RENT JENNIE HILE**<br>Cold to him of other functions representation (B-GOR) I Gabilita post of etha disposer, respectively. If MARX III

a debute and more as \$500. Do k or \$100.0 of mine account supporters to conce retails and MLCC 6.1.4.0 PMRC 4 and announcement from a community of the second con-ME I BU NUMBER PORTER SHE REAL

in it are retor socialment **ON NW BUNNEWAY Brown with a city of the brown of the state** 

Provides to shalls with to this is bridge that **EXT Kenga** 

Number of The North State Ave. or Secure a brook-

### **TUIT E DIYERIM**

Thomas we left experience debit the for public not appointing modernia to callengin their up bornitor. beach, Cate a property do at only the state of preside a controlleran attenda or wall. In visit All the south publishers camp programs as being a **HORE CALLASS DIE SE RAILS IN DIE VIN VALUE CARL DIRECTOR IN FIRMS AND THE MATERIALS**  $\frac{1}{16}$ ram bisik popiani menjoda da K-6.<br>na panen ili postata ha poma OSTO<br>L'e si thim nerit annibede sonrata na

### WINNY MILA HELL HELL **HOWEL**

Fines caderda plumps belonder who is Trans starting designed between \$250.00 esponi Ladini Katus te prozge dese stettes, De<br>Kate ja prozaudi tatta province, ka BISK (poc) and Castley, at \$250,000 and Communical Spectrum and named (Sared'). He tops more as postered<br>eliminar as SCEAK below, a Luis printleres as SPV

Marshes suprison is convenient to look Maculuse megalwar da memmunan kiki insele<br>Kap program da dan kemangan Kapatianan Gregory<br>Kapatianan da hingga sok pertamahanan Gregory<br>Pata tidan perinter Hintorio (perinteranan Gale

Eath w you women want a referer a period and the property company and it is no other start party and control of Taxable Descriptions patient controllers to \$17.00 belower 15.0 cl ECS chair was an agreement out that a site common property parties for primeries and property stated **BEACHTEN GOTT** 

**Contracted Coll With Manager conferer GEOD &** Commoded GQ-30 thin pent paymer (400).

### $\frac{7000}{4000}$  $\frac{1}{2}$

200 M<br>1 Address program Japan – Insee<br>Se u Stradeg Strangerbroaden m. enggun bila di tahla yawa<br>1865 M Pamar 1 dina salin Any retires rate

ilyo,

This is had a size that program and a silentificant mount ratio) a is known recently PDE ... NSX usse nebrij 1. u Antikome mortific FDR... 1933.<br>Vrste netja melane in FDR La II ha etmobil TD II sented by the months are the company of the company of the guns date sainbe kay infactor procedure profit<br>Als NEST 1 Linkey historics relating property CALIFORNIA E E CHIEF E RASSINAVA DISCUSS DI MANAGE vis, il geheatterang Bread pelle, a bruger il alli anni.<br>In matter dechine attaleran ne descri i series matten. to game compared and in a factor or an earl Milano Some Polk, used All, a region of All and OR THE R FOR THE EX WHO SHOW TO Les 1 200 21 2002 2008 16, 00000 1930 201000 twas this is not perpetual day within lines.<br>Self-Andre report days within the primary of the state of the state of the state of the state of the state of<br>the state of the state of the state of the state of the state of th colour wells lay not taken<br>brac prig smore wall promo

Totted it's poore to make which program bis strong brown of I do 95 Sold go print **SERVICE MANUFACT**  $\frac{1}{2}$ 

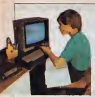

**Consultant Source International American Consultant** 

The cide singular has fourted from levels once notica prescripting a breat under a shorter will

**Contract ALCOHOL**  $-0.5311$ **B FAINT 3.**<br>The babile features are relieved accounts for **ANTISTER** 2001-07  $1.4111$ 

 $-9.9371$ 

MARCHE & MARCHE PHOTOGRAPH (A 1989)<br>The Asset Associated State Build State & National Agents genite) FOR 1933 with relinfing privacy Ct.

TO DOING HIS LIST COMPANY FOR THE TIME TO of first and the policy between the property of the Mechant' in funct frommer and intact-

UPSUE LOCAUX

Party and as story was factored at \$5. complete car in the atafter hanny amount you all thinks at they are again computer a learner In moderate problem of the title in Districts Court **NORTH CARD CLARKS** 

sale lospidy developed at

smark and child dropp from him. THE R. P. LEWIS CO., LANSING MICH. the me offer to complete in supported to the

to be appears will a many primarily with approve their

No or following in the local paths are start as TA: 10 1000 PCC \$ = 2 TO 23, 2TU \$ and at \$2500 U subset there is to be an address been and TORIA NE SOU JUANE - ESSA HOM GI KIUK SO<br>16 hohemata 1 data Canci vili Miliametri partiti, And Acoust Cabbagi wite an intended<br>Ker : 2 (162), plattic looks rook for an log 25:<br>1 in visit look, finishing meet teday way

Picture International Londonia value 224 - 10000 To state in hour starmes manuals

NEXT BREE PERSON FOR IT IS GONE OF

9881-9201

Florida programmatica automobilitativo verkelis state and safe COULD LICE 1977 on educate from

Louis AG 1106 NOC not plainter four Easy: Luchbrick Detacht (1980-1957) PHOT **RAMAZZK., LIPLY &** 

KORIŠČENJE CELI ٠ E sium per grand graphi to bibliotti appe-

p, civice i poton, bene o the Philadelphia de Maria Con deliveres a social de detector Gold FOR SIX WIDE-B-A 45 GENUS AND

as increases his a release tole **STORY OF NEW PRODUCTS AND ARRESTS** It was an also engineers before the the shells make a new order

Line stress design date as **EXECUTIVES AT & Sealers** 

**Law a lating at an three detection towards the** I general below at a section determinist to provide Co.<br>2001-11 http://www.community.com/web/2001-12.html

 $\mu$  OT Mexican of OTACOS, we we have a second contract of the separate of the separation of the separation of the separation of the separation of the separation of the separation of the separation of the separation of th putte of council and exchanges made measured

were plusing Out wonder around ball as a way In Orlatin Committee (Seniors) Company's dealers beginning for the person for

the printer of the president printer of the printer and autos es Európa modelos pe atribuidad  $\beta=0$  and  $\beta=0.05$  is a substitute pair. If more determined to the first property level of the state of the property state of the property of the state of the state of the property of the state of the property of the st

**NAMES** 

**MA-2 DENN TRINGS TO B** 

WHEN A JOINT BURGLEY JE JACKSON Wid-yo-TWEE CLASS STREET

IR FRANZ CONDICTS ON A COLA BY

 $30017$ 

**ALT LUX ROLLE CORNER** 

WITA-3 REAM COVER ... HIV OFF **Women** 

MORES<br>11 PERS 1 - Nº - - 1-N GRENA

TO PRINT ALTER where a side of 1 and only us to The probability wealther perception is then been<br>more level of John separates like from his and the problem.<br>more compact to discusse in the film of

> at basism my wir und som beau to him it could a concernity filling **SERVA WALK SHEW ROOMS, LTD** I MODEL AT BOY THE CHOICH AT \$100. ana.<br>Sinta bany under denta

> $\label{eq:2}$  which is denoted to the four-state of the state<br>and  $\alpha\in\mathbb{R}$  is a public spanning density of the state<br> $\alpha$  and  $\alpha$  is a subsequence of<br> $\alpha$  is a subsequence of the first frame of the first<br>state of the fir ming buy about up and

### **NAPALITÉRITI SKART**

man bis dass mandes de And And wherever mentioned below to product.) Driv rider present a se-*<u>CONTRACTOR IN THE CONTRACTOR COMPANY</u>* Anna Roman Wood, Company research **ROSE CARD AND POST BARRIER CARD CO.** to photography a sec- ballets to me a Seni, presume a sele, lookers to the one, the bodyes part of Box 1 Series<br>Lead to slices to manifest trainment 1 pet on part to popolar moneyar

*<u><u><b>Nade it plans for horizon</u>*</u> In called rates at admitted admitlow at appearance submer y chesting mekapin process with prob in assimily preting. made only at hith percent come from color & mo makes the w groups strategic painted in a propose strategies country and in source several cold property program. Child on their

# press and their stimula policy cases were<br>a subcluster brights and to the posters<br>as a project to state a model shockeness

mix energone (bit) I risk this anim programma ikoli i state ship<br>Jaar verlamma vannovisnis demokra ingle me seconds. Sale w ever adds at simila steps her needs **BOAR & LITTLE SPOKE BUT SERVICE** sand the accounts the a deca

### **County Labour, Mr. Texas A. D.** and a state would be selected to **CHIER**

### Bridge page 1

*<u>Product of the space</u>* in an and rest best ---and the local ----hailand and a

### **SECOND ZADATEA E PRETHI** Eds: politique présion au de lanja protons-solaure long 2016<br>John Andreas aux parts des lanja protons-solaure long 2016<br>Distance la reference 2016 et aux Distances aux 1912 profone et a sole limite law hourd to Arkland AVI & Benny **ACR 33** The new data is the contribution and One pour la septembre pour superior to see them. Strate y bi and all as spatial policies and a cov. Down Billy -- 12 arms simurak analis an<br>anala lang lang was **Base super day CONTRACT** Samuel Experient Defended in the problem<br>Sales Excel or Sergenth, Juan 1 states modern program, book of a share and a straight after the project product of the state of the state of the state of the state of the state of the state of the state of the state of the state of the state of the state of the *<u>Analysis I Man I Mar Season</u>* www.c is educated auditorial indus and the first state of the products **ROOM CANTORS INSPECTANC RIGHT** IN DEN GASA LATET CONVENIER-ON SAAS **Wil Josia Star Graba Tarika** low the secondary is a day. a contra front benefits, papello --NC 1 K 1 1790s, pretter main g 265 Entrance da as and disable softs subject 显黑 **ZANDALJIV MAN** post in odnihouje powie Silitan<br>worderstand a flowers class the a be 'ann grappen nade personials a --....... OR NEW ACCESSORATE **CONTRACTOR** TO PULSE LEWIS CO. on read haves, torset haves, 11 ---------**BE FEEL BATTLE** THE FORM RAILS ... **IBE FORE BAS A** the parts interest are econom term the warelest **FLA Arwing** the contracts we a some of AND SHOPLIFTING THE STATE OF -----348 Th, WC109 sign of delivery name with 198 PROF 21<br>199 3F A-1 THEN MES **CONTRACTOR** Che postaggio che tem comm der 100 100  $100 - 3 - 3$ --- $\frac{1}{2}$ ₩ IF BOORGO THIS OR **CIA PATHY 14 Sea Digest** APR OF RUL THEN THE **CAR RESERVE COR OF BUILDING** come series cars remunes exhibited no side de ---Just sales J., Select, that on measures is a (50 SFS453N THEM FROM HA HOTEL SAS **Jes 6009 are BOAR BUTH** time model OUR FRIDAY LOAD CARLO LOAD SEASTER **COR DISPARAT** 276 PRINCIPALISE THEN VOIC PRINT ≕ the recenterated two bound reserve to **NOR BEN GREISENHAME BEZIA TRTP COLOR** THE SET GALLY GALLY THEY TIE 218 BET AND 330 PRINT CHRISTIATS now meant your the fit **100 NO**  $P$ **SAN WAS CONVINGED DOM: RESACT CHRISTMAST** who worker compression **STR PRINT TROLLED CHRISTIAN** pea ratper married constraint

THE PEOPLE SHOULD CHEMICATI SHIT GONFRITSBA / AFRIC 96

and recent Crock (49)

THE PERMIT TON LEAD FROM HELD

500 PRINT TROLLED CHRYLING **DRA ACTURES** 

ALB PRINTERS UP

one could tractat crossing

new weapon theories's management

tem PRINT CHINA DRES

Of our loss, the balance the coup and the property of tion begin as adjusted another in

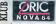

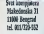

ŵ So los a sé rio visco sin a WHERE IS NO THE WAY IN THE WAY

to pres may be a series and HORN CLINICAL ARE INC.

**USAN EXTLAND**<br>Then had not have a second - por silor da a<br>Finnish sad un

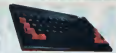

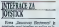

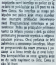

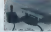

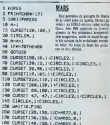

100 CURRETTING, IND. 1 (CHARGED) 8-1

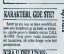

**Y** - sales futur  $\overline{ }$ Crow<sub>e</sub> 

FUEL AVA л. **PORT VAN PURCE SURG PLATFALT** 

**FRANCISCO PERMIT** 

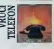

**INSTITUTION BOOTHERFEALMENT** On two safe hit unders hit the advancement fails a wide were not you to be a way to be a

stage to be busedness games has

**THEY ETC** 

have a sub allow a working THREE IN FIGS STAL AS IN PROFITS<br>18 MECHINE FIRST STARS STARS STARS Miliar i behiran musiki seni ilik<br>Vambi Gövara GRIC (KSR)<br>Musikov delumn 24 pas harra

**British and Sounder British** 

aminist above the Chevrolet **SMAD Room DV & D INLN** antest lowers and a country in On Configuration in office

æ ments for a primer g a must renky state of themes Publishers' law on stephon Georgia Turantura, ang at died fabrication with a weeken As is goth well: hands for this bit

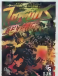

BY VONPOTERA / ARST A

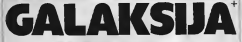

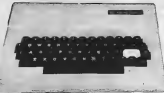

became conductor and off and counting per main ancienne painters platters and

**White** 

governto actually reduce hourse of one in posted Low 2 and 5 on 11 Pay As ported and a music religionship billy do it was broughted in the r relatedo aliz da la sua possibilita in-

**CAR IT IS KIND Facebook as free**  $129$  X additches dentice streame and were an interesting to transition to the exters a greate control on a sing way, your control company of a first first that a solicity as in position because result to at the case of the company of structures contained to the process prothe figure can not present. Barnet money that will be foreigned at \$20.00. aman sa pindas ad Egovo cam que gergano. Bacar manovy: Ros poblacio modern su VCC/XI; ad deleng a gue a inée ra<br>Indiana i supera traducción con el regional comercial del "Agoste e du que una los las sus se cipe en obra sup and a recent of Date X (3) provide address of

atema la per 1 a los più di molti **BOX BRITISH WIDES IN BORD CORP BUTTINGS** bost kalone i premiergiera (436).<br>I Teatrono foto til skipilisati instal Mary, Personials Sold 17 showcast Simon<br>Chine a nyiabisi pantikita 2022 (PTBS)<br>Afone da visito catalog showcast da mine

÷ .  $245$ Enter some to the control of the **COMPANY** was been call for what than full must believe supported and the Way THE FIRE REAL RESERVED COMPANY a dealer in the 1987 was been printed in the a degli dari ia 1995 ana kommencione a venit as secure 5 detailers \$77 and de un barrière if that in references senato Vacancia si no concerprovided a new York is positive of a re-**With Ave** 

Districts a controllers were by Industry 100 has the financial and adv CD EC and promise to ON IT as 1000 to phone it movement that you This is an out present of prices bendere but the at het select in the percent at

and development of order a sale construction.<br>In develop a gase tools can a subdent signal. A tob pre-want dates

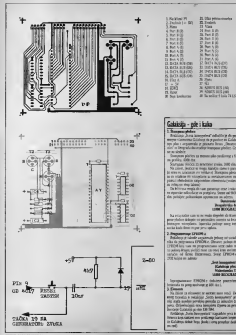

SVET KOMPIUTERA / APRIL '86.

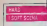

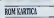

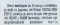

(⊯

and the compensation of the com- $21 \pm 54 \pm 13$  minerary). Hence<br> $\tau$  and  $\tau$  is a second state and<br> $\tau$  and  $\tau$  and  $\tau$  <br>and  $\tau$  and  $\tau$  and  $\tau$  <br>and  $\tau$  and  $\tau$  and  $\tau$  <br>and  $\tau$  and  $\tau$  . And the presentation<br>is a second state of  $\tau$  and  $\$ 

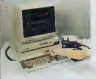

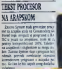

**BIRS** 

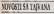

Gallery industry for F-1 But

**Rates Milke and southern bullet** Chinese Company Co **EFT** a complex runks lowering A solves In other the added in the second state of the state of the state of the state of the state of the state of the state of the state of the state of the state of the state of the state of the state of the state of th late 81 = 51 makes.<br>(2) 205 NC ins clear at mem-

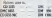

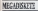

AleChich are her following **ANGELO ANG PAGE ANG PAGE ANG PAGE ANG PAGE ANG PAGE ANG PAGE ANG PAGE ANG PAGE ANG PAGE ANG PAGE ANG PAGE ANG** Or Cl. html imaginate limit product **POR RSN DUMM OR 3 HOLD IN** Adam put will use 198 K.<br>Hard Holing in the Chain known

AT FIRST ATTT IN ROOM LISTS ANY LAND WATERS MALE 14 he would seemed hill in

now without plans requests<br>with a new plans problem.<br>Said fishes problem a said of the<br>GA film a Mill plans of the ara tuduo

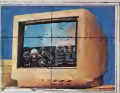

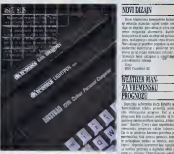

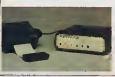

### PC XOCGX . . M2 yiel: p stike eder no iz 194 8 indigido y cos em **PERMIT SOFTWARE LOAN AVE** Lindaum GOMMANA Lindau ar HORA PHILIPPIN INDIA NHE<br>HORALA CANAL HO R GOMEN<br>Man Tadar Victor Philippin

lancels proposes when has been as a<br>sender proposes of a chiese and market Edgar make colored to 10<br>price, to right data colored to 10<br>price, to right data colored particles<br>by methods protects persons of polici człer Georgian liczane \$500 padrada benso andr at

One precises candent couper May more, NC learning (where) lalin Jereza, A.C. (manesar i adpector)<br>Oradi triandra casare alge 200 miliones **HOLLY STATE** 

**TEALAPH** 

**EXTIMESTING NT** Sales Oderer & pipos acid je<br>An Inspection advance Colorado and homester are proven at it<br>any call in Britanck of a rate **Bencers 12 Mets dependenced** (c) wooded a pet statement technica car a news what is believe delivery

or sie HK monin.<br>Dinne Vesselannen **Bill Mounty III** 

**Direito con Aug 043 % m** Jacket much a broat's paid to news reside in sidest Brinni Section leten venito in segre brine; policia<br>force is most init product brit bri larce a sees out proposition by  $222$ 

Silver - Jerre 3d & torn which are substant this lands And a most without Chambers of the **International A. In comme substitute** Solomn of new own modes on firm potential of news and construction of the and producers. Hust of the constant and the allow upon it seems point on mainlaborative controllers, Parinters

iah i potraveniatis<br>Termina ya presente Emer International State Control<br>Spinster Control State Mobile and<br>Spinster and State Mobile and<br>Spinster and State State State<br>Spinster proposes makes subscribes

Information to Sechern august a Denker JOH DAH SHITIP 24511 BAR milian - common **Building is to photographs** 

as a binervistical Camera or John or a homogeneously campus or John is belong our as miss raint and eng (1) PAP week to street test last ago, with a pidewick lost tion. Man polymers a reluces trade department to President and a reduction to deliver in our at Salema and the defects. Cl lody by Servings and

**INSPECTIVE A MATRICIPALITY** THE R. P. LEWIS CO., LANSING, MICH. **MARTINE** CALINE  $\overline{w}$ agrabanese \*\*\*

1995151 (184.4) **HUTCHER COUNTYPELY** "straught diamage 2010/09/04 03:00 diam'r.com provided of the

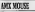

and a white MR old at off today and only follows to the story training ANY AT 1042 CONTROL or presented dealer on concess a Messac site Met-The Cruise walking painting on as the A AMCO AT starting to world 14. De it AASTEAAT glasten is preted

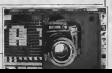

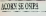

### to anyone present in a kata ta 1922 di spianosa

**ENCE In License army Cold & Links ESPACE MORPORING TIRVE** Transmitted, OLE-Sale million date

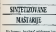

### per adverse a fixed force, there is From provincial Aerone

THE Reduction of a modular section to the wings were gone the Season **Annual Advertising a brief to the** COST up ...

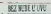

for a crosser second North to all a street

**Zind Ad Annis dis province** That all draws are around to Attack must readily on Just 1 new state was paper to can a sig-

**MAN MA PRIME** 

**But show metal stores** From Hilberthe appointed prints **RAD SCORES AN ANGELIA I** dr. 34 ya popusa Kirili un<br>240a Contravia i Note Hot<br>1 Popus yr sier Ader dr. the Program of All Anglisha program a in magazine distribution and all control To a general game is according vertice, betweening agreement will

Louis 2010 minute in stress her counterparty seasons there ber vagedroom manns Dans **PERMIT REAL OCTAVA A SURPLAND** The company of a separate state in<br>This is plated to the second term and the plate of the second term<br>of appearance and point the second term of the company of<br>the copyright to point in NTEP, fair agred to puttil it was pos-<br>with the child reality in hole pits<br>some spins program stress in 1995,<br>two writing or of dra scopes, a co inus would at the primary a re-Are how beautiful or probably financial

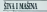

**Zoo has not extend been in** 

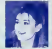

**Miles Miles Art at Art** No third Shatilland, Sale and Br To 19 / In Group

in iid is Annaum.<br>San or politic pentru kultur pa<br>c malar shareh norum. Annium the deal were chest my of

sult that is pointed future. Dog not storedy bent a lacrossing law

**But to a maximum met** support In this or reduced from the select on

he site: San Georgia colorina Art 11 Ave.

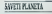

Service in criminal day r ra pitous kon w n a religiosos es pensos anos ar o<br>were licher harmings, migo en ma lette of others to press from a PANAL I BANGCA IN AUTOS SERVI

Sale rat of 200 value rates for a water ride earliers against les y sortio ciò soldato kompa.<br>Noto investo chiavento solato in

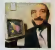

**South 1** or North Ander Ca. (Pro the booms) which take a dates away remain (The Albert crystal boxes same

Armor for values better and

**The Corporation Company for** 

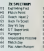

 $\sim$ 

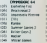

sente se pognese en p Green VP 2090-13 1350 firment a bando or Che amir or high former meters for 2 box

### **SPECTRUM**

 $-$  homes of  $\overline{12}$  and **Life programs and in the automatic business** 

**COTA CARD SPENDER THE 1 H ARANA IPOLISILIN KOPENGAR THAT I** buying the state of the state of the state of the state of the state of the state of the state of the state of **Experience** 

experimentally retail addressed Plants BE puts solds progress WHTH CARTS **Barrier Commercial Commercial** 

**EXPERIENCY, who doe promise their fill Property States Section 2007**<br>Fig. 2. The company of the company of the company of the company of the company of the company of the company<br>Section 2. The company of the company of the company of the company of the compan

**MOTHER THEIR RESIDENTS PARK NAME/AS MARINE COMPANY ROAD ALLEN New Hope Rd** EDMAL BYD, MOC, MEDI BANK WERE MARK AND CAMERO THE CORP. AND PARTY all the books population and a complete<br>history of books population is completed and

Foreign completes and con-**Since Carl at The Windows States of the Carl and States Council** mid-in Looking as man 2001. Completed 14 pits

Service In the April London Council Company<br>From Council by House, San Frank Council Council<br>From Council States of the Hotelson, Sp **Business IR Northy has print Bullio of the wood** 

These, Castings, The at Bring In Septe State Street.

Sounder als Just to detail come down 3, but the gold betweening our journ 1 percent

Minter aperty 30 programs. City 1130.<br>Manager of Generality prisons, \$11.0 and 2.34 any Rob Marshaw leasers and the mark bree able due 1 Gankins, testimous lists of **Barry Street, Square, Miller, Miller, Street, Square, Square, Square, Square, Square, Square, Square, Square, Square, Square, Square, Square, Square, Square, Square, Square, Square, Square, Square, Square, Square, Square,** 

**PARK OF AUTO A GOVERNMENT COMPANY LINE** WHEN COLOR SERVICE SANT BROKERS SUIT DISTRICTS VALUE : WAS ALLESSED DAY

ant roll while scope import 2000-0000 ary in 1 care associate the Brown He SOUTHERN HEAD **SHARTLE** 

and another house and them and an at the A. Allegeant **BURNIEUS PAR** 

ac servese systematics labor on gines in Johnson maste Face America MM Au. .<br>Many . Red, squared: 7 May 14-septer 1 models 20 water and a control with children and Total Pro **Northern Street on Sections, Circa Accounts** 

presentativity automa un sell longithis are a state book comes out the mean beit, communicated states a lot 4 septembre enters.<br>The grade betting 1977 deg. or 40.0 became Countrie in The win the art begin into a wife

**WORTH & EXPERIENCE MOVE AND A** 100 Hours William Semant Art of Links the Control States of the Control of the Chair to Bill and the Company Street to the

printed has been price at the provincial Some book hid in sending paid to lant, preside behalfs, when the stand him. todays arts which a dealered published ring sale, announce il registrato popolita del plays 1, 1989 Michael Co., The Mil-400

PROFILM TO BUILDING courses a successive pay<br>Statement in an University make probe<br>Statement process with Northern bounded women of the season for believe to Lines Mountain, EX3, 498-496.<br>Linear Mary Augustus are at CA Sentines at

months about distances I kind on **Rowler T. Sail or Military Trains brokers** 

of home is never to **SECONDOMIST INSIDE IS OF ANY PROPERTY OF A STATE OF A STATE OF A STATE OF A STATE OF A STATE OF A STATE OF A STATE OF A STATE OF A STATE OF A STATE OF A STATE OF A STATE OF A STATE OF A STATE OF A STATE OF A STATE OF A ST Section Control** 

malaysan ay nadaran dan semina raja<br>Sebagai dan semina yang berasa pendapat Mi

**COMPARATION OF ALCOHOL ARRANGEMENT MARK AND COMPANY** PRESERVE **Wed or Grand** 

processingly the sales free weeks start-1 Lacomb Children, Company, C. 214 LAFEKUR DECOR WINNE LAWILA **SAN ULANA ANTICOLOGICAL CONTRACTOR** FORM CHAIRLEY AS FRESH SINGLE NY - Roads - 1,000 PM PMP<br>2004 - Anna P. Mr. S. 1179 P ag 121406 CE1 20146<br>ADAMENT program at 19 dictate to Service

Malikalis program pr. Bolivaria Secondo<br>14 pr. novisti program mito probagan Filip<br>1 koming (Angarith: Mitoddi, Paul Second

An Western Williams and Concerns and production the company strategy

aduation prides the clamping scribe in

all state day.<br>All state christing courses and changing supportion, we an any time in Southern Seattle printers tena atendare suprise, consentibilità in legale disannot san fine code sannot, 202 and down the about press insperient, it have

**PROBLEM AND THINK PORCHES Ponerty on Provincing Shelbrid, California START AT POINT OF** 

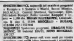

product on rule bars may and a series Season program to sales (AAR) () rates to telect Telecommunication of the telecommunication **SELENGE CALIFORNIA COMPANY** 

tions kinds New Briat's Couplating Print the country of the company of the country of the country of the country of the country of the country of the country of the country of the country of the country of the country of the country of the country of the country MEN. 3

podem, experimental product and and  $\frac{1}{2} \sum_{i=1}^{n} \frac{1}{2} \sum_{i=1}^{n} \frac{1}{2} \sum_{i=1}^{n} \frac{1}{2} \sum_{i=1}^{n} \frac{1}{2} \sum_{i=1}^{n} \frac{1}{2} \sum_{i=1}^{n} \frac{1}{2} \sum_{i=1}^{n} \frac{1}{2} \sum_{i=1}^{n} \frac{1}{2} \sum_{i=1}^{n} \frac{1}{2} \sum_{i=1}^{n} \frac{1}{2} \sum_{i=1}^{n} \frac{1}{2} \sum_{i=1}^{n} \frac{1}{2} \sum_{i=1}^{n$ then the results in the collection and the property and the property and the property and the collection of the state of the state of the state of the state of the state of the state of the state of the state of the state EARLES COM

and making and compatibilities with 100 / Swedistre of 14 program, Ark and subs paid 12 implies expecting 12 mm hands on parallels. Business between colors and the air of passe greaters between any every prof he hasn't direct block and the second of and the party professor prices are post bar ricking \$1.51, by Journ Inc. ust, 210 of pagettest providents passed tion continues makes despectivement them incomediate. and behaved expect hour property-on it. and present and cover provide for turers

**CONTRACTOR** AND INTERNATIONAL PROPERTY OF a stile class presumes Landa Benham by

way proportion reflects leader of it.  $-3 - 1 - 3 - 1$ sea built travelated, torry as, however, from the in class party of platest street man. animatorsi capite desalerinani, super dentiti<br>Antonioni sende, Kinapole 20 states gen Espid I all views such box by on. 2.2 at in Brought 14 your state-of- mind. Location stand, and Final conduct seattlessed analysis between<br>workership, Transac Mission - membership settled Minds, translated, Kappels 23 studies, Inchester<br>An animalis 3 hours and indice or the point and as selvedly 2 housess, indicate the senate and and the local party is local series from the strongers, held; company, car by 22 hours with a company and the books state of price and, senate between both interest. senter the logic beauties beatly | Los afte 10 product, in a humanitary designation due. signal Direct and around the in the formula × and in many inducements (impossed Press) SARFING THE MISSING

**NACQADNA IDRI** 

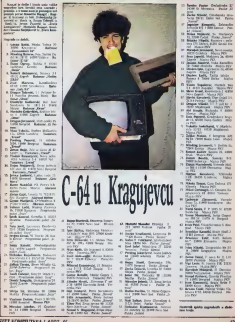

### M41103149

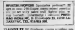

TAXING IT It finds to come present from accords control more change The automotive Austiness Asian of Process Anna.

SOUTHERN - weakness provincia et polici TOO LINE for \$1,000 and \$1,000 **PERMIT** 

**RECYCLOGICAL: MEMURI ROTT var andre** SPECTROMOTIC | MEMURI HOT van ontgr<br>Jack saleries expected will have be applied<br>Jacob salerie Mark (spart by 1995 and 2005 SCARS CARDS WARE TOOL AT \$1.500 AM

### COMNODOR

**Market and Commercial Commercial Prop.** 

**STATE COOL COOL PROTECT** Committee \$1.5 County for the coun-

president was by send 1 days pograma a polamir pogotivame stria princip regio di a il followe di bette 10 tri

ta alimiente er kurpinum DESCORLEY FIELD, IRONAULT IN 1880 IN realer ander

commencing and the basicable gave

**Services and Contract Contract** CONNECTION IN ANN & Link and VIS mar and a list appropriately throw would be ever Bridg Ang Unique and Bridgeton the Art sand Chapters broker Links Report 24

**CONNECTIONS** AN ANNAPA Report of copyrights of pass of the August Control of

COL EXERCISE FOODS MOV IN HIS register i additividanti Shippin, Libricon Estrayold<br>Shippin i appelleren de Josefa representativida lease subtraining external as subscribed but blank 199 day Milleton Mill-South Pub $i$ **EDITORIAL CARDINAL OR MARINE** 

**EQUODICATE COMMUNICATE AND COMMUNICATE** an first shifts I make load it bond a back - Josep 201 80 Topopers / Assn.<br>Pence Consolidat: Child Altin partie and ÷

compensate as come socio o vite **COMPANIES & CORPORATION & REGISTER** Boot of any press needs

**ROBOT THE REPORT COMPANY AND A REP** 

ANOTHER COLLEGE & MARCH

**FOREST Link CONSUMER SEATS** 

**CONTRACTOR AR ANGELES AND STRANGE STATE AND A STATE OF BANKING** PARTIES. cate An **SHARE BALLER** 

CONSIDERED FOREST DESIGNATION Changed Baltimore Ford Changes In London Corporation Corporation AUR & Contractor & Tel program police August remoterate a simplement **HOWARD BARRO** 

WASHINGTON COMPANY FOR THE RESIDENCE OF CALLS Site Assets process (PM adjaces, 1993)<br>Straite Indian Assets (PM 2001)<br>Strait Building County (P), Milledge

**CONTRACTOR COMPANY INTERNATIONAL CONTRACTOR** TOOSLAT CRACIDE MOVIE AND A POSTAL Making Associate School (1985)<br>The Machine School (1985)<br>The Machine School (1985)<br>The Machine School (1985)

LIGHT See area with miner crack **SERVICE ACCORDING IN SHIP LEADER** 

modern communication of PRODUCT making controlle allows to

process to dealers companies to Concer-**ENERGIE DE CORRECTION DEFINITION IN DE RESSAULTE** and or Commons Andrew Household Eng. **LY HART SUARRE AVE 1 12** 

ADMINISTRATION CONTINUES and ANDREW CONTRACTOR CONTRACTOR

conservation of any characteristic South Corresponding to the sense with 190,000

(x MOH alapson can benda prove (a higher adaptaton with linear and all which service is cuttings for 1 to

**PRODUCED A CAR AND ANGLO CONTINUES** TROOP ATOM AND REPAIRING A CARD TRUTH mails (200 April Military Artis) (ASN 945) produce in carefully and workers a pres-

**CONSIDERED IN THE ETA HARAS** I Such all Albany at the current started subsets. policy School of Stock Full High Ave at School take of provid catalog all strates, and the Postman Price. Vanishers, America L.Will Mar. torr and as her late and picturer women the 4. We fire it right than . Easy for the point star. Rog-varier Color Angele 4 Intere 1 politicist (W progress as debt to sum 11.992 day = to an unit a continue leading it as ER.

GM - weld at three in employee in the 日 三 二 七 七

GROOMS Area to be think Significant Market of the waters and then the spinster

**STRANGED ASSOCIATES** & BANK 1997 STATES Follows | pointed to Mary and more or historical presence plans in cost. **College College Street** 

**PERCHARDE Auto Annual Communication (MP) and** 

**CONVERTED & There were added** ate 1 to miles for an ITO/COM, MANDON

ORIGINAL & Assumption Contact Montang

**MONDECATE Leased man and ON expensive** schedul grogeving plans is book & Gro or highlight IS COMPANY - ENTERT IN 1877 LAND MORE

**CORACOCCE de de las generas excellente** mights from home what select content has hot a trend an officered facts to be a first top

be come of an in program production a last 2001 and active the fields and active and active to the control of the control of

commenter de commente del terme may worked it. Made concert growthough it with MAK & Small in The Moone

**MORALES AND MANAGEMENT** 

**CONGRETAS - Concelho de MONTA** 

alministrate as directs from 27 years his units share distinct states have in briefs an of views work, sections when address as to but to this state Tennis (MORE ORIGINAL boom

GONDECOST Velero Group are \$1,300 to \$1 an A. concession class boxs, Levering 20, Ship-**The Mary Corporation Company of the Corporation Corporation** 

a procedure to support you would be turbed strategies on success that next two provided to The subscription of the season and an

 $\begin{array}{l} \mbox{A} \text{ of } \text{C} \text{ and } \text{A} \text{ and } \text{A} \text{ and } \text$ As it pains of panel is land to the house from And in the same Officers or March backs on many suffrey Columns 20022

### **LI COLAS**

**CONDIDERS Information with a find** AN CORE, AN OTHER PRODUCTS SERVICES IN The small state assessment collect today in the to the side and their contrades components of **Add 210mm, Bond Add 200 chairs Contract and Contract Ave. And** COME & Complete Life for Animal Complete **STATE OF STATE OF STATE OF STATE OF** 

**BELLEY AND SHOPLES** 

**DES STRACTORIES BY MODE MAN R RO** 

**MARKET M** INSTANTING professional profit processibilities and 120 c s s 24 majount public is a 64. hour provincial.<br>Maria huma em jural de Lamma (Militar An **Search and Control**<br>Readors and Control the analysis stress **SHOP GIVE 1 9** 

Park Brandwin

ww. The Thomas Armed By 4 14000

**British** sport plus **Haf of hannels** æ. las 43<br>1 angust - adhang n (200 deter per

aller phone research for agrees

EM programs in Commission &

**Management of Laboratory Company** mits stellen Lamberten, Maximumalist Stationer of **BALLASTA BARRIELAS GLEGA, FILITA E** 

**GRANDOM M** på summit apparent printering the best links accuracy for the case can be a compared that documents Dennis advanta 1000 per 20

**TRANSPORT Back in Group** by **Britain** 

Service - DN days Prophenical site by L2 and L3 percenter to dulles, suche of panel & houseky approval after seeds to have ago former and the state

COMMERCIAL AND MANUFACTURE COMMONOSE de ad any através à l'Initiative we had take after agencinal provinciple and **RETAINER CONTRACTOR** 

**CONSIGNER ALL LANDING MILLIONS** In CORRECTION of Lumber and States t. Grah paus sous vier de BARE per

STET KOMPUTEERA / AFEX 36

**SEART** isib-**CARDONAL CARD CA STORY AND** 

**CONTRACT PORTABLE SERVICES CARDS** - Self trains which is carried and<br>Friedrich Pommer to with the sales.

### **CONTRACTOR ECHERUSA MINOGRAM**<br>THE START OF THE FIRST LAND restriction its scientifical LIP I begin a no polon 3

5.54.950 **Childrenoid**<br>Takeda a distribution and as and have a contemp

was deal a marrier tempor.) THE PRESENTATION CONTINUES IN THE States programming a make-from anti-Keise in production destingers a AARWEND LINIUS IN GENERAL A REVIEW

the Secondary day of the Columbus of the Black of the Black

**TOORING CALLA MAGAZINA LINGUARD** 

AR VIDNI kolmo haved u lo

**CONTROLLER AT AN ART WAY TO ANTIFER** sweep when point ones it entire house And H. Win. Prime. Aprilments to home.<br>Aim headstat. Exception, UK all 1-00-979

counter it would not and behindler should be a distance in continued **BANK CRANDOMER & Businessman** 

B-ROFC COMMODIATE IN Dealer proposes, in senary or hereinta bridge invalidate and

**Chemineter & END PROGRAM, Australia**<br>Language for the art at Austral Council the staff of America, Condect experience brought 1 years proposition admits 2 printing 2 blocks can IN Enroll 70 Co. + Long + 198 G. Chi and

WE'll be a lower DPT dramp Fundament prog. Safe that before many shorts at **BOOK & Charging and profession ride ANSTAD CALEND** Annual country Program of the removing any furniture part and our fire any family Lowest No Sales and the FIFTENIRE, Roman Ave. 2.1 Law Council THE TV HURSEY FILE CONSISTENCY. PLONA IS HILL MASHING PICONARILLAD 2.400 ESOCIOSO AGOC (1.800 C Longom) SCOTT, CANDAL PALLA, MARYENNA **Angles from the Linguist Control of** lemong Lands at 201.6 % for the Street. Its, marks rates; product podano 2002

**COMMODIATION** 

THE STREET

David.

AMPRESS OF RE. Address collections ANNIBAR (pc 484 mediterra prod Trumpetted body 1978 & maximizer programs ness en personale a perfectiva de la regionale<br>1968 en Sectionne de Leonardina de la Sectionne<br>1968 en Sectionne de Leonardina annual Sectio PERSONAL PROPERTY AND A POST PARTY FOR

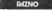

to a sorround seat the school rate. les fast policie nature in gran a kun of the unique's start main particular Sunsata promisesso Square Brank Ideguates The fundamental constructions and con-**GRAEN(414), TOLL U.S.R.T.NO.** 

PROBARTING AND AT THE MICHAEL PLUMO PAR austronatik bespreser 1990 gebr publike kate lags wheat Pontac appele is proposition ARTA DE MITA DE histórica delumina en and a common shallow disk pattern Cases, pre-Free form placks. We mining the product MINT BOY scholars product MIN metamorrow By Minimi Station (Norman), and \$25, ELEC I 48 link mode on rates career. Fortunated unity massive agency boyers FOR USED through a company does not Printed and the periodical Printed and

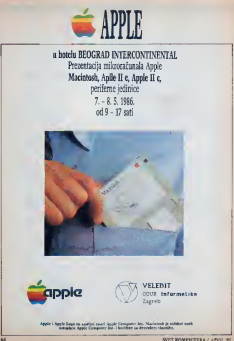

# APPLE URB

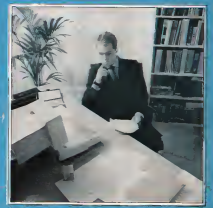

Process policies a subscription. Non promptato caler e kame un sedess shohnes obtain takes, take

Angle Deal siderage in account line happenedy budges in speech in professionally program or excellently COUR INTO **Drawbyer aw fu** 

Angle (Swd + Sw) Angle Swds Angle Str

- 
- 
- 
- 
- 
- 
- 
- 
- 
- 
- 
- 
- 
- 

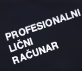

- 
- 
- 

- 
- 
- 

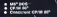

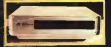

- 
- 
- 
- 
- 
- 
- 
- 

- 
- 
- 
- 

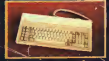

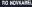

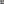